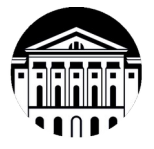

#### **МИНОБРНАУКИ РОССИИ**

 федеральное государственное бюджетное образовательное учреждение высшего образования

# **«ИРКУТСКИЙ ГОСУДАРСТВЕННЫЙ УНИВЕРСИТЕТ»** ФГБОУ ВО «ИГУ»

**САФ Байкальской международной бизнес-школы (института)**

Кафедра стратегического и финансового менеджмента

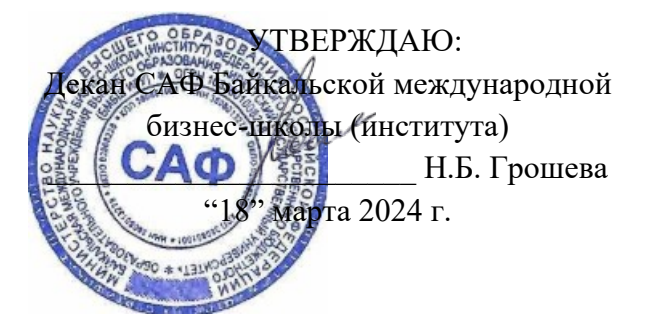

#### **Рабочая программа дисциплины**

Наименование дисциплины Б1.В.23 Статистика: прикладные аспекты

Направление подготовки 38.03.02 «Менеджмент»

Профиль подготовки Управление проектами, контроллинг и консалтинг

Квалификация выпускника – бакалавр

Форма обучения: очная

Согласовано с УМК САФ Байкальской международной бизнес-школы (института) Протокол № 2 от «15» марта 2024 г.

Председатель Максимова

Рекомендовано кафедрой Стратегического и финансового менеджмента Протокол № 8 от «16» февраля 2024 г.

Зав. кафедрой <u>*Quy D.B.*</u> Курганская

Иркутск 2024 г.

# Содержание

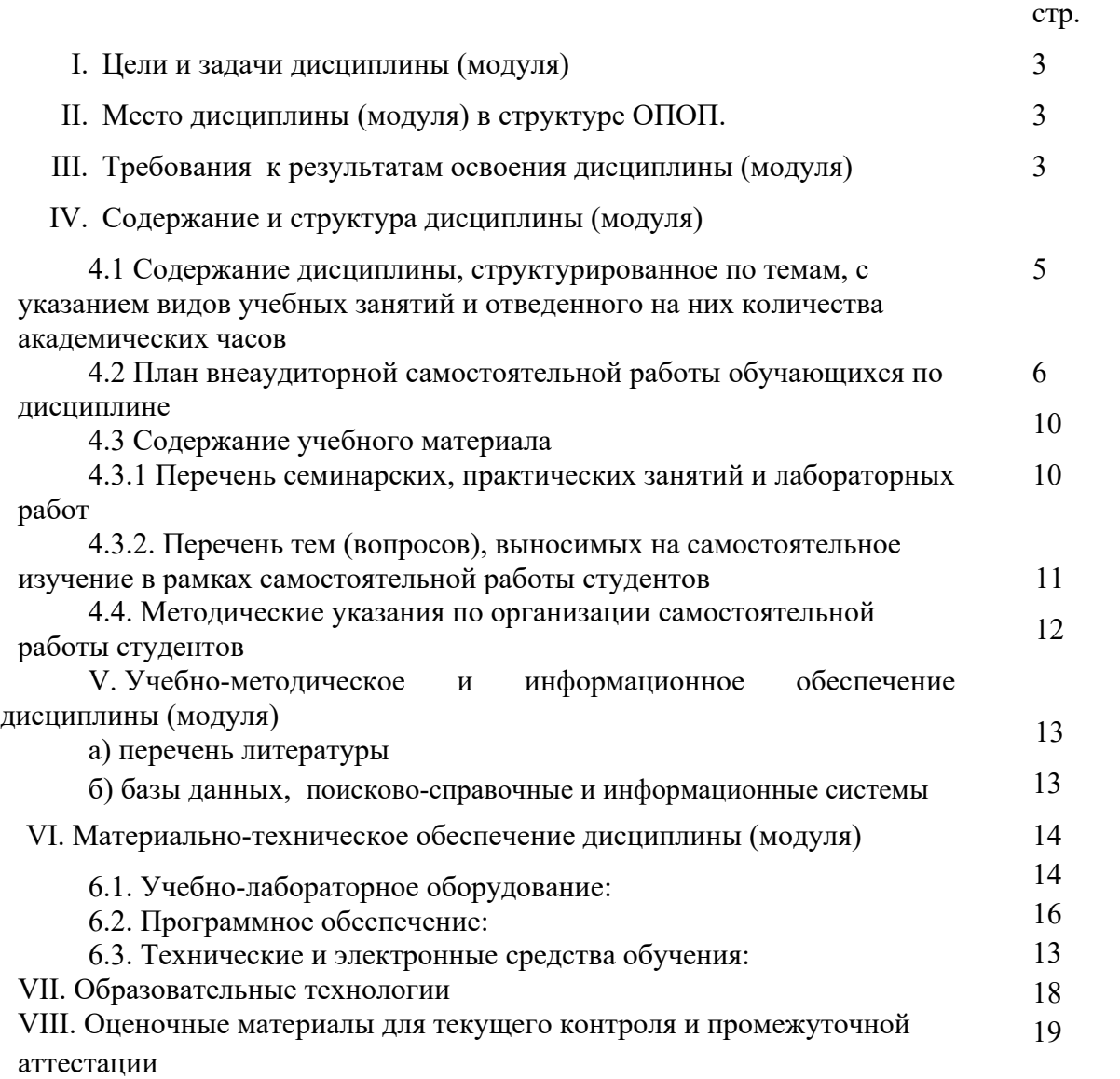

# **I. Цели и задачи дисциплины (модуля)**

Целью дисциплины «Статистика: прикладные аспекты» является освоение студентами статистических методов расчета и анализа показателей, характеризующих экономические и социальные явления.

Задачи курса - научить студентов:

- выбирать и оценивать исходные данные для анализа стохастических процессов в бизнесе;
- вычислять статистические показатели, применять современные инструментальные средства статистического анализа, в том числе для оценки деятельности подразделений по воздействию на риски;
- знать, активно и осознанно использовать статистические методы для анализа экономической и социальной деятельности.

# **II. МЕСТО ДИСЦИПЛИНЫ В СТРУКТУРЕ ОПОП ВО**

Учебная дисциплина (модуль) Б1.В.23 Статистика: прикладные аспекты относится к части, формируемой участниками образовательных отношений, программы бакалавриата в соответствии с ФГОС ВО по направлению 38.03.02 Менеджмент, профиль «Управление проектами, контроллинг и консалтинг».

Для изучения данной учебной дисциплины (модуля) необходимы знания, умения и навыки, формируемые предшествующей дисциплиной*:* Б1.О.12 Математика.

Перечень последующих учебных дисциплин, для которых необходимы знания, умения и навыки, формируемые данной учебной дисциплиной:

Исследование систем управления, Методы принятия управленческих решений.

## **III. ТРЕБОВАНИЯ К РЕЗУЛЬТАТАМ ОСВОЕНИЯ ДИСЦИПЛИНЫ**

Процесс освоения дисциплины направлен на формирование компетенций в соответствии с ФГОС ВО и ОП ВО по направлению 38.03.02 «Менеджмент».

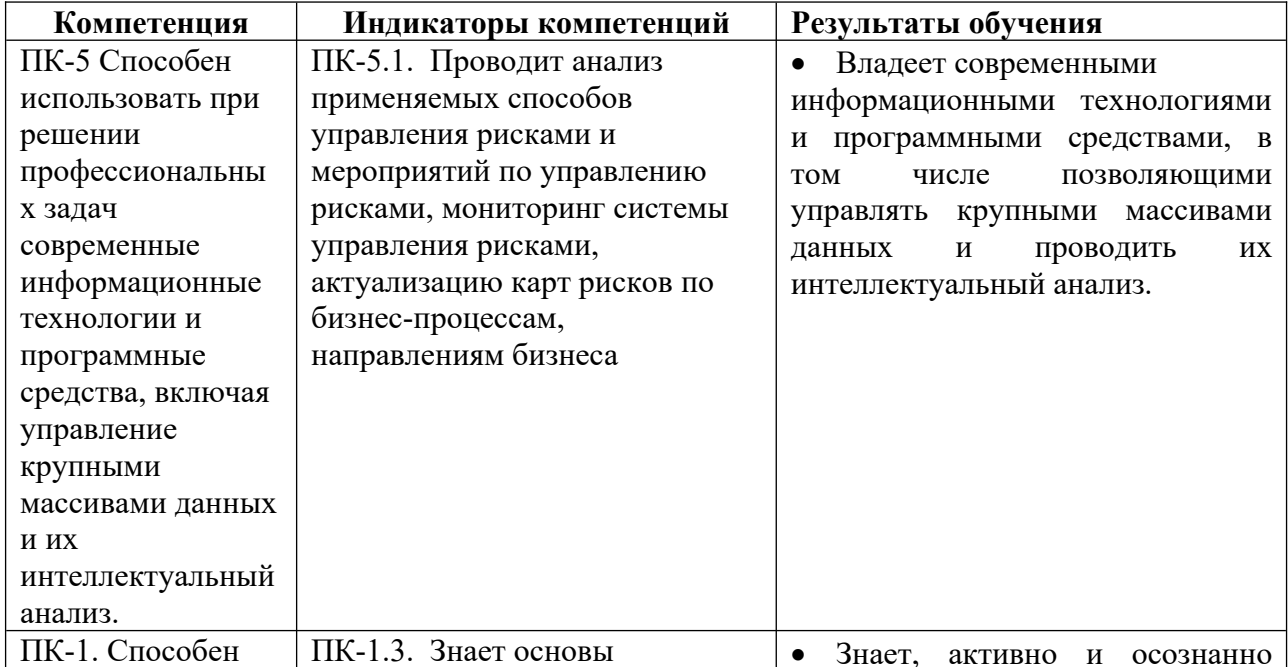

#### **Перечень планируемых результатов обучения по дисциплине (модулю), соотнесенных с индикаторами достижения компетенций**

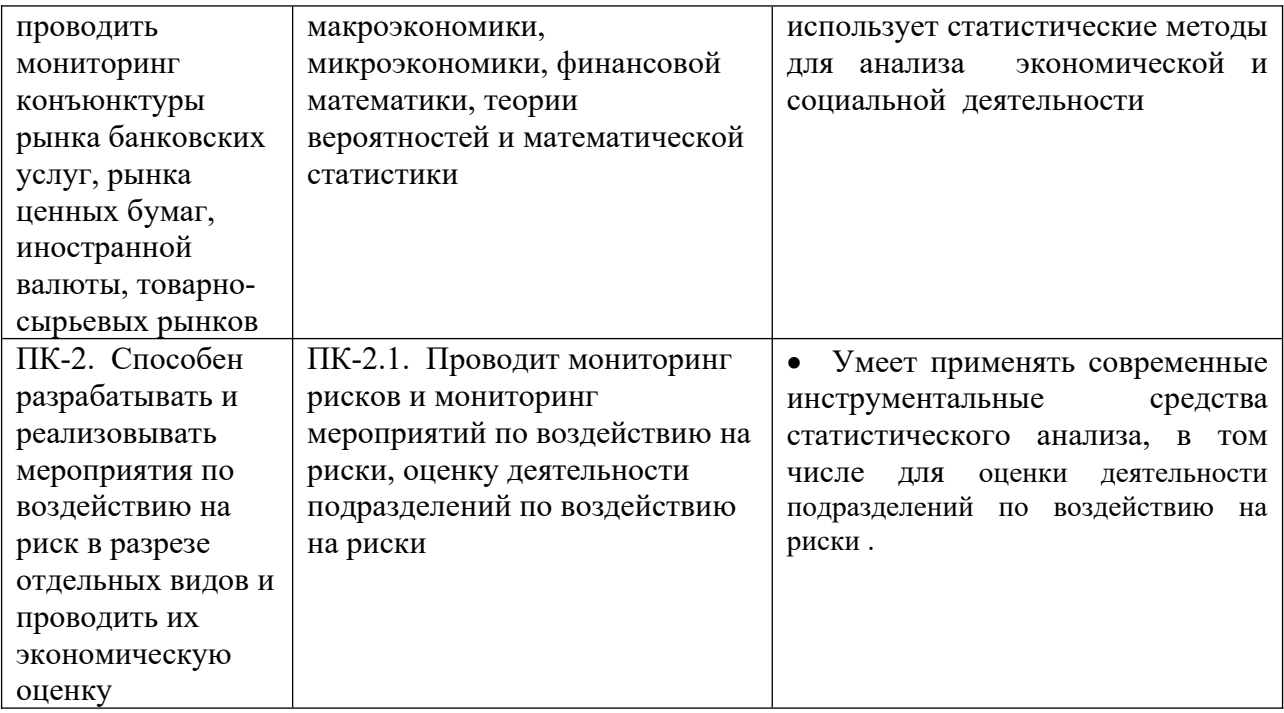

## **IV. СОДЕРЖАНИЕ И СТРУКТУРА ДИСЦИПЛИНЫ**

**Объем дисциплины составляет \_\_8\_\_\_\_ зачетных единиц, \_288\_ часов,**

в том числе **\_\_\_16 часов – зачет.**

Часы практической подготовки по дисциплине не предусмотрены учебным планом.

Форма промежуточной аттестации: *Dеместр 3 - зачет, семестр 4 - зачет* **4.1 Содержание дисциплины, структурированное по темам, c указанием видов учебных занятий и отведенного на них количества академических часов**

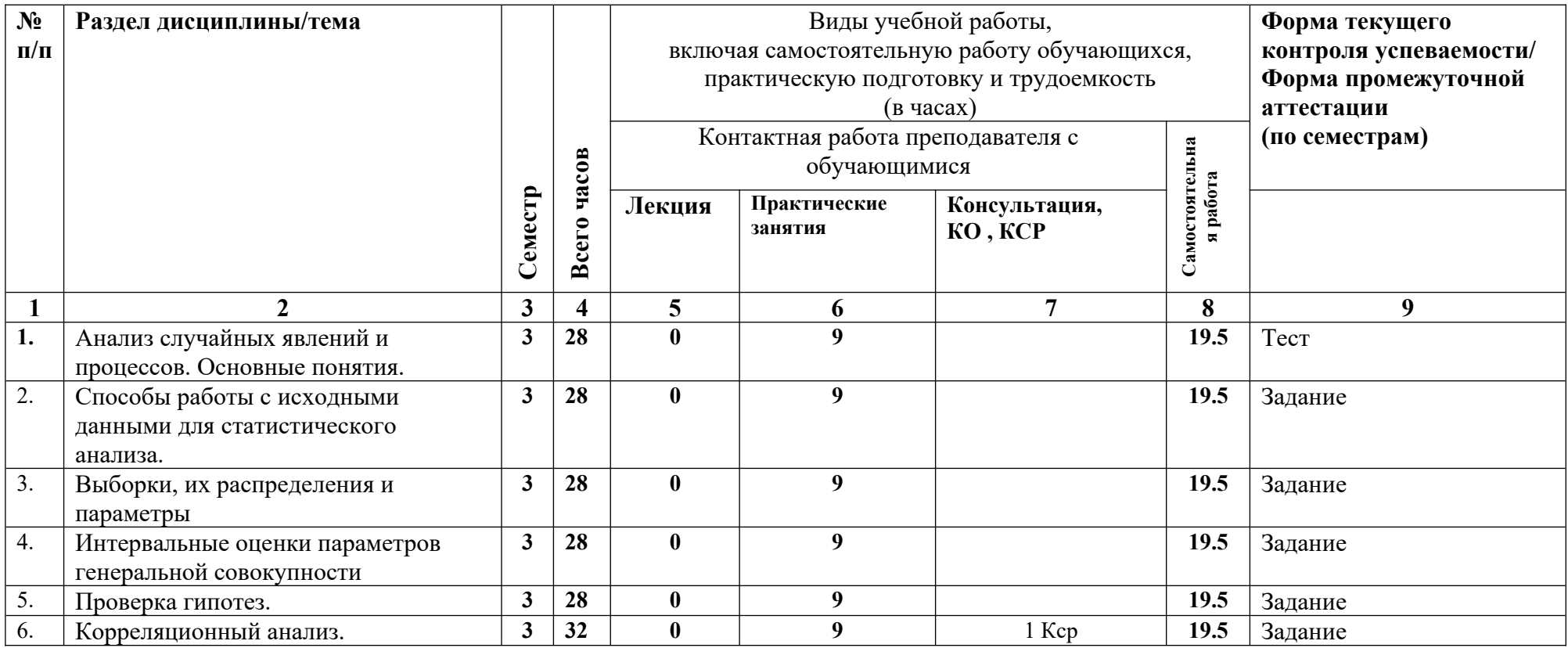

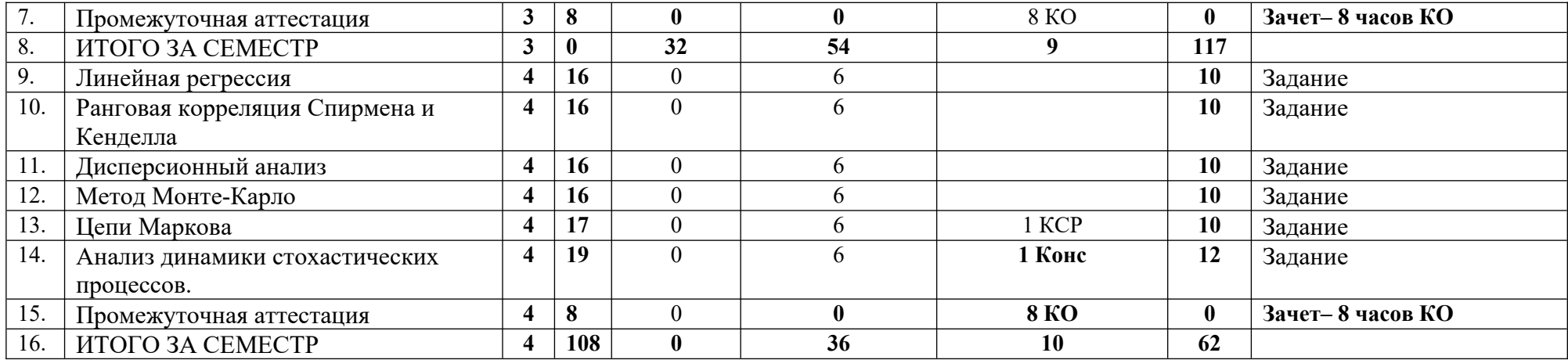

# **4.2. План внеаудиторной самостоятельной работы обучающихся по дисциплине**

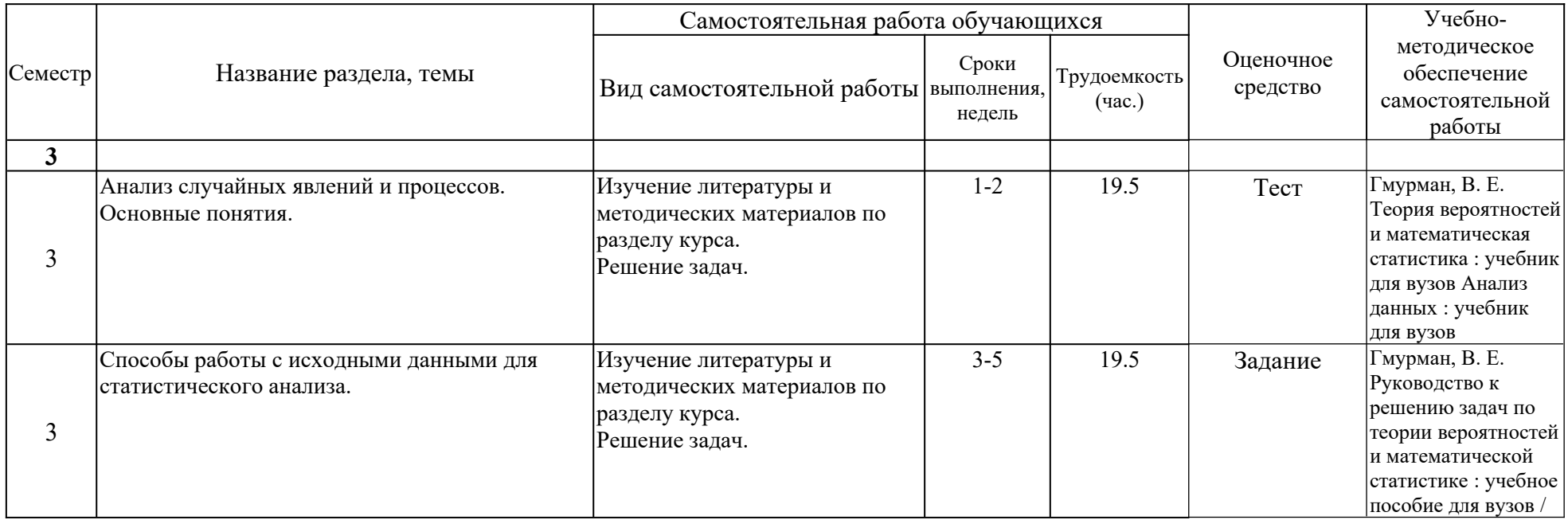

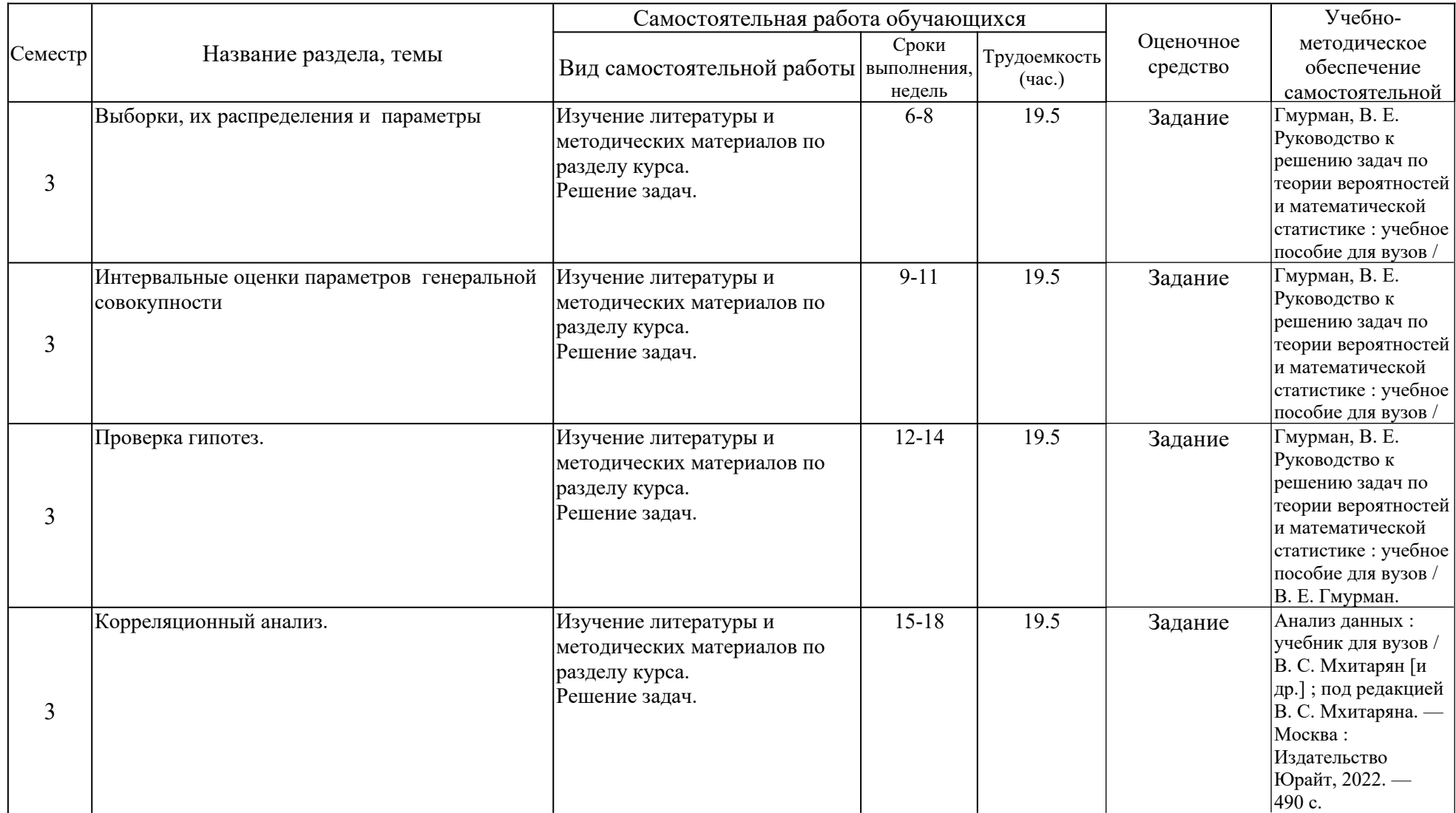

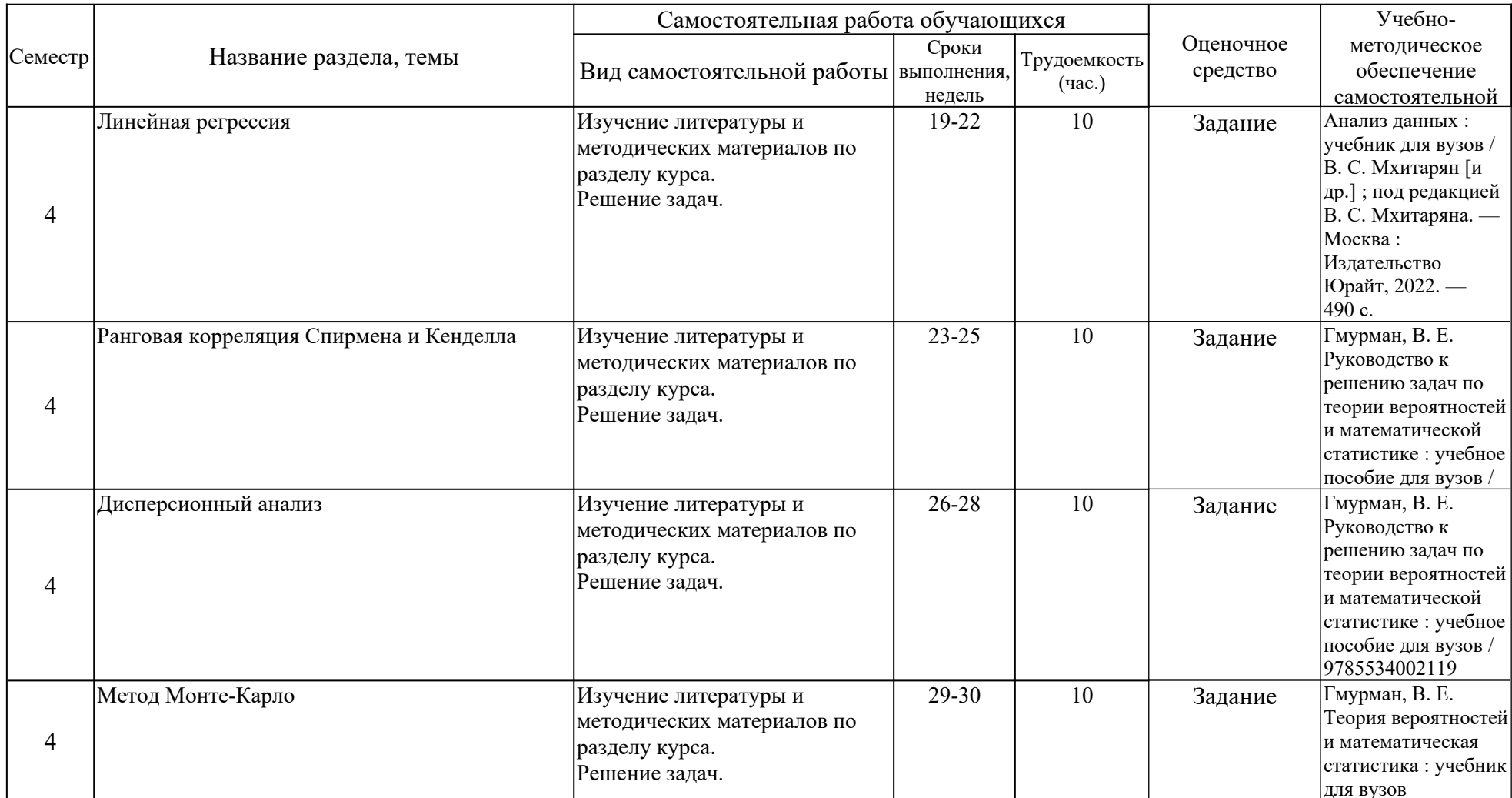

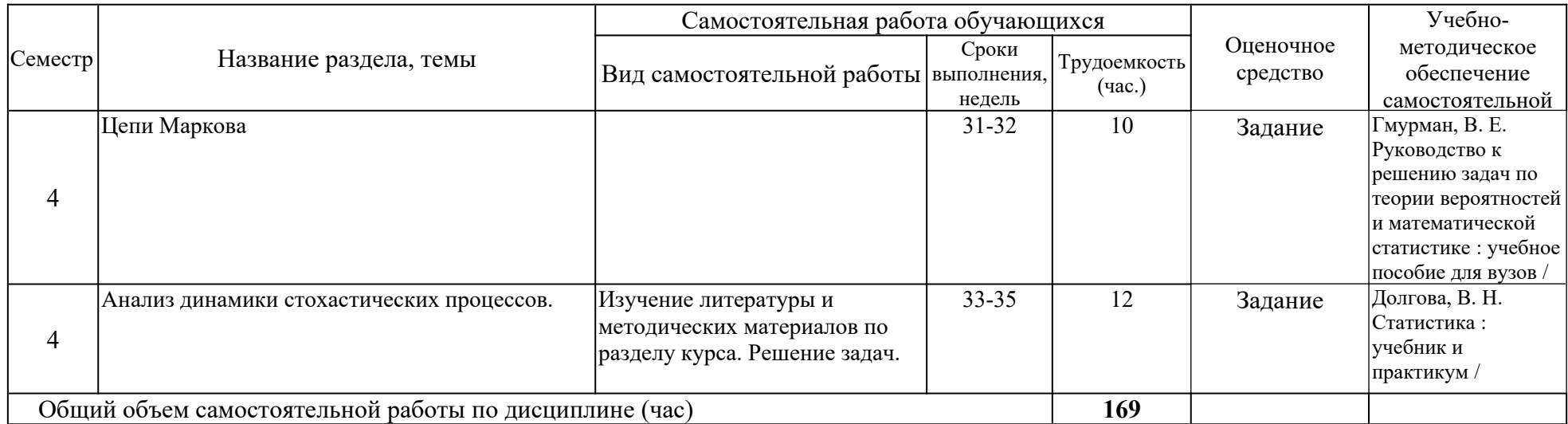

#### **4.3.Содержание учебного материала**

Статистика: прикладные аспекты

Исходные данные. Способы их получения и представления. Характеристики и параметры стохастических данных. Выборки и их распределения. Интервальные оценки параметров Проверка гипотез. Корреляционный анализ. Простейшая линейная регрессия. Метод наименьших квадратов. Многомерная линейная регрессия. Дисперсионный анализ. Индексы в бизнесе и экономике. Вычисление индексов Методы прогнозирования. Временные ряды. Анализ динамических процессов в экономике. Цепи Маркова. Метод Монте– Карло.

## **IV.3.1.Перечень семинарских, практических занятий и лабораторных работ**

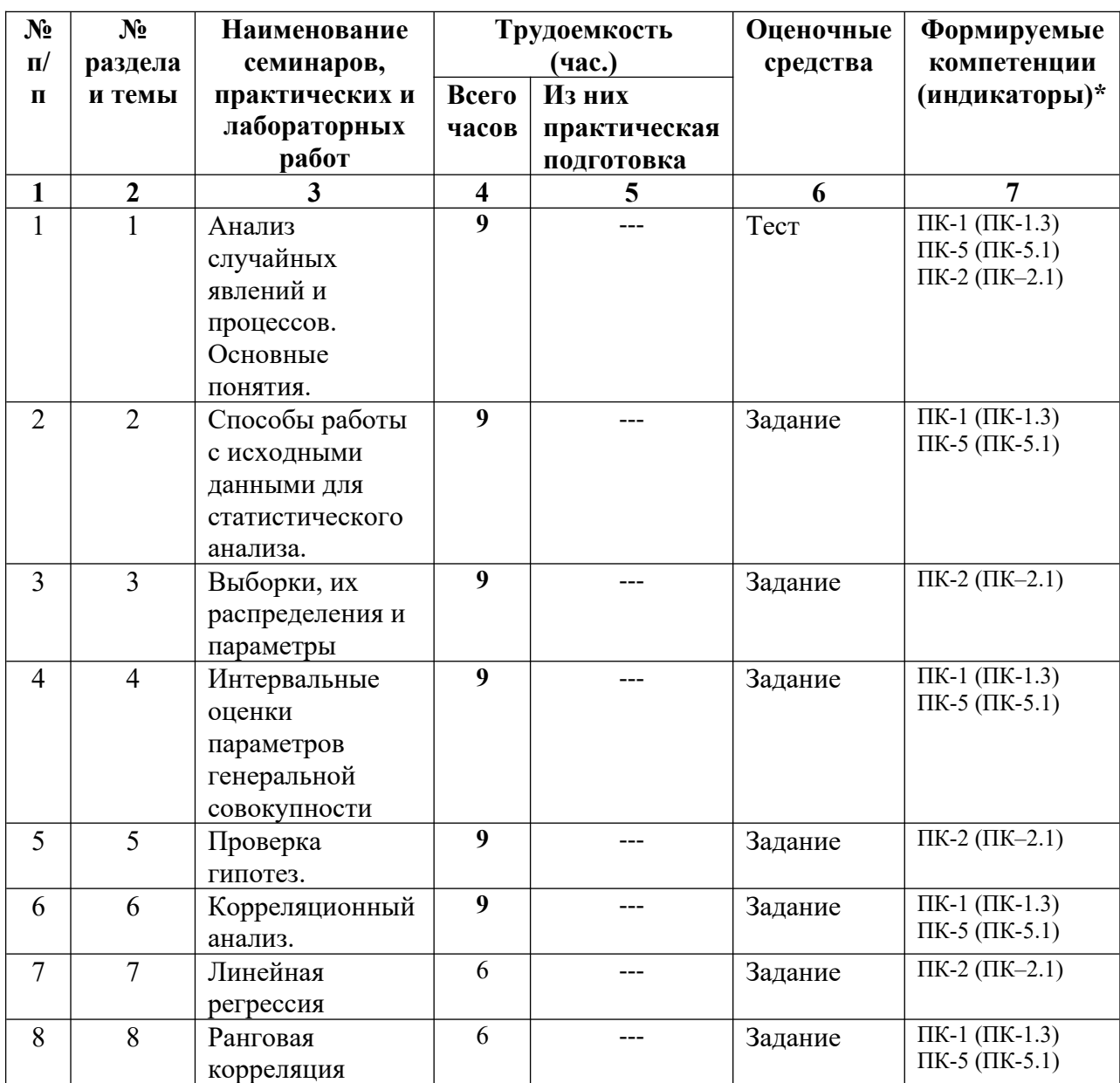

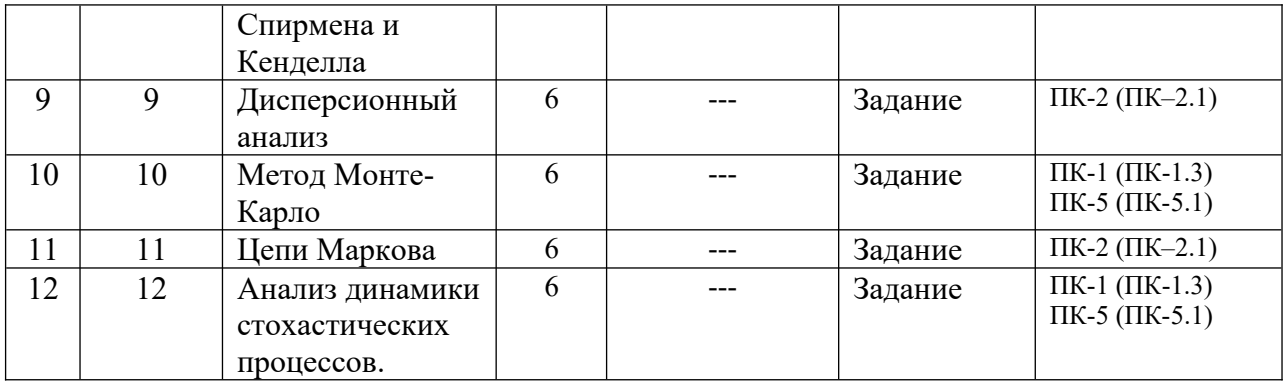

## **4.3.2. Перечень тем (вопросов), выносимых на самостоятельное изучение студентами в рамках самостоятельной работы (СРС)**

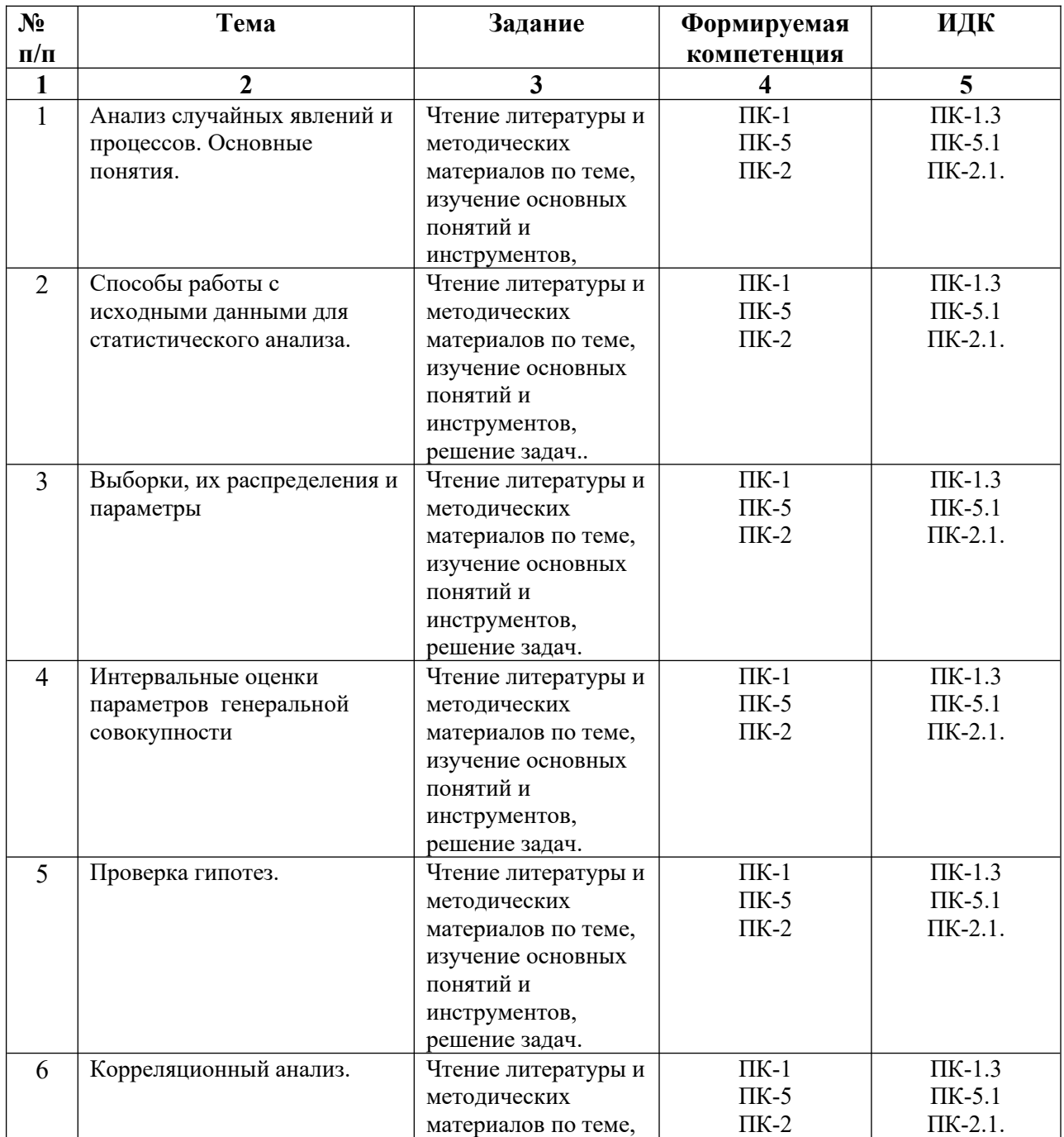

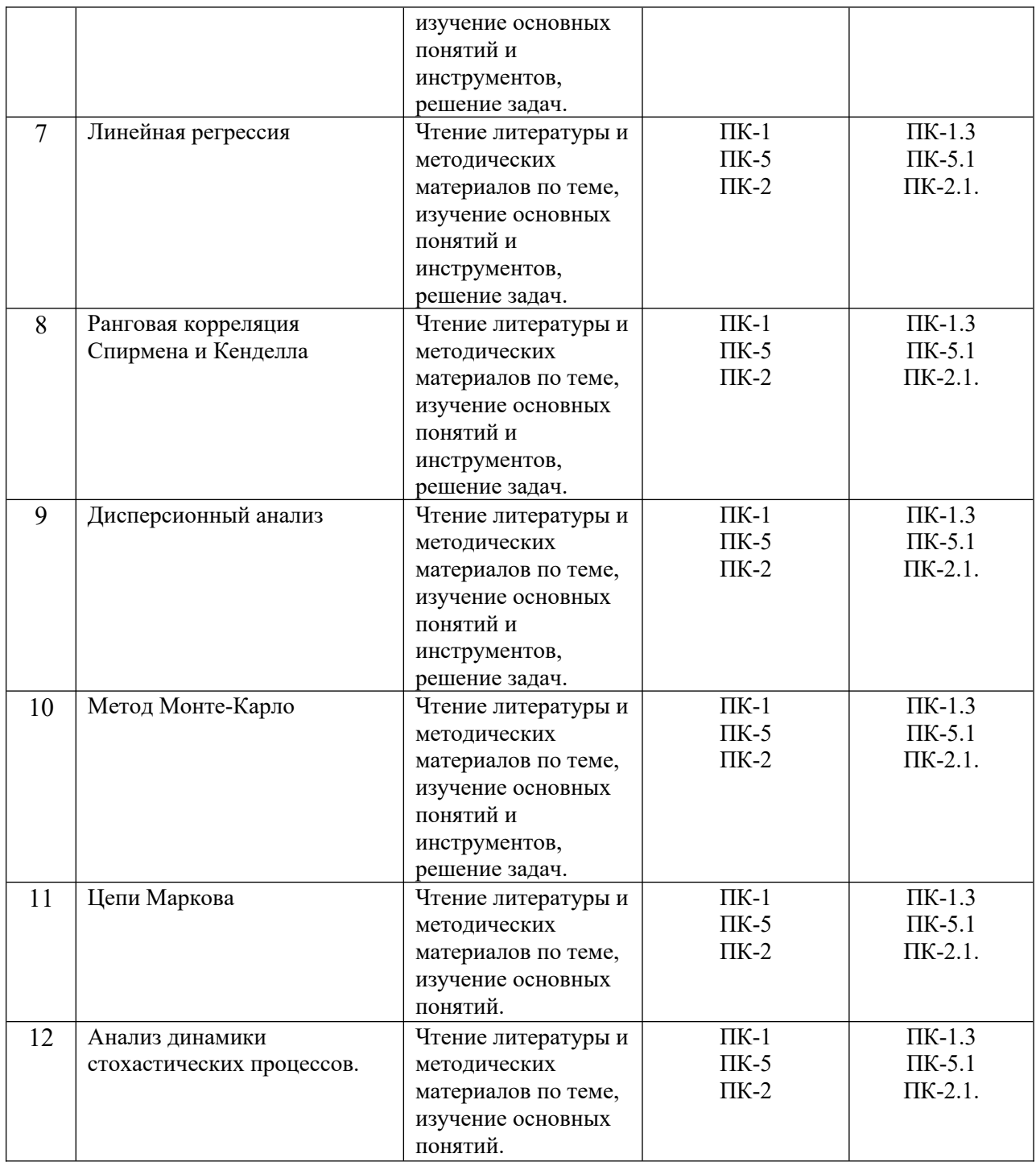

#### **4.4. Методические указания по организации самостоятельной работы студентов**

Самостоятельная работа обучающихся проводится с применением электронного обучения и дистанционных образовательных технологий. Учебно-методические материалы при самостоятельной подготовке доступны обучающимся через электронные библиотечные системы и систему интернет-обучения «Гекадем», в которой представлены материалы лекций и практических заданий, интерактивные формы обучения, примеры заданий. Каждый обучающийся получает авторизованный доступ в систему. Система интернет-обучения «Гекадем» является платформой дистанционного обучения и обучения с использованием цифровых технологий Байкальской международной бизнес-школы ФГБОУ ВО «ИГУ». Режим доступа: https://edu.buk.irk.ru.

Самостоятельная работа заключается:

– в самостоятельной подготовке студента к лекции – чтение конспекта предыдущей лекции, просмотр видео-версии лекции (при наличии). Это помогает лучше понять материал новой лекции, опираясь на предшествующие знания;

– в подготовке к практическим занятиям по основным и дополнительным источникам литературы;

– в самостоятельном изучении отдельных тем или вопросов по учебникам или учебным пособиям, по источникам в Интернете и на электронном портале университета;

– в подготовке к текущему контролю и промежуточной аттестации.

При выполнении самостоятельной работы в рамках подготовки к текущему контролю и промежуточной аттестации обучающийся должен учесть критерии оценивания выполняемого задания (раздел 8 настоящей программы).

Контроль за самостоятельной работой осуществляется при выполнении обучающимся заданий из фонда оценочных материалов дисциплины. В ходе контроля самостоятельной работы оцениваются как фактические знания, умения и навыки студентов, так и глубина понимания и способности вычленения и интерпретации целостных смысловых конструкций, а также навыки самостоятельного поиска необходимой информации по теме занятия и ее критической оценки.

## **V. УЧЕБНО-МЕТОДИЧЕСКОЕ И ИНФОРМАЦИОННОЕ ОБЕСПЕЧЕНИЕ ДИСЦИПЛИНЫ (МОДУЛЯ)**

- 1. Анализ данных : учебник для вузов / В. С. Мхитарян [и др.] ; под редакцией В. С. Мхитаряна. — Москва : Издательство Юрайт, 2022. — 490 с. — (Высшее образование). — ISBN 978-5-534-00616-2. — Текст : электронный // Образовательная платформа Юрайт [сайт]. — URL: https://urait.ru/bcode/489100
- 2. Гмурман, В. Е. Теория вероятностей и математическая статистика : учебник для вузов / В. Е. Гмурман. — 12-е изд. — Москва : Издательство Юрайт, 2022. — 479 с. — (Высшее образование). — ISBN 978-5-534-00211-9. — Текст : электронный // Образовательная платформа Юрайт [сайт]. — URL: https://urait.ru/bcode/488573
- 3. Гмурман, В. Е. Руководство к решению задач по теории вероятностей и математической статистике : учебное пособие для вузов / В. Е. Гмурман. — 11-е изд., перераб. и доп. — Москва : Издательство Юрайт, 2022. — 406 с. — (Высшее образование). — ISBN 978-5-534-08389-7. — Текст : электронный // Образовательная платформа Юрайт [сайт]. — URL: https://urait.ru/bcode/488572
- 4. Долгова, В. Н. Статистика : учебник и практикум / В. Н. Долгова, Т. Ю. Медведева. — 2-е изд., перераб. и доп. — Москва : Издательство Юрайт, 2022. — 626 с. — (Бакалавр. Академический курс). — ISBN 978-5-9916-2946-1. — Текст : электронный // Образовательная платформа Юрайт [сайт]. — URL: https://urait.ru/bcode/502858

## **Также рекомендуем:**

1. Курганская Г.С. Теория вероятностей для менеджеров : учеб. пособие [Электронный ресурс] / Г. С. Курганская, Я. О. Дунаева. - Иркутск : Изд-во ИГУ, 2015. - 132 с.- (ЭЧЗ «Библиотех»)

#### **Базы данных, информационно-справочные и поисковые системы**

1. ЭБС ЭЧЗ «Библиотех». Государственный контракт № 019 от 22.02.2011 г. ООО «Библиотех». Лицензионное соглашение № 31 от 22.02.2011 г. Адрес доступа: https://isu.bibliotech.ru/ Срок действия: с 22.11.2011 г. бессрочный.

2. ЭБС «Руконт» Контракт № 98 от 13.11.2020 г.; Акт № бК-5415 от 14.11.20 г. Срок действия по 13.11.2021г. доступ: http://rucont.ru/

3. ЭБС «Издательство Лань». ООО «Издательство Лань». Информационное письмо № 128 от 09.10.2017 г. Срок действия: бессрочный. Адрес доступа: http://e.lanbook.com/

4. ЭБС «Национальный цифровой ресурс «Руконт». ЦКБ «Бибком». Контракт № 04-Е-0343 от 12.11.2021 г. Адрес доступа: http://rucont.ru/

5. ЭБС «Айбукс.ру/ibooks.ru». ООО «Айбукс». Контракт № 04-Е-0344 от

12.11.2021 г.; Акт от 14.11.2021 г. Адрес доступа: http://ibooks.ru

 6. Электронно-библиотечная система «ЭБС Юрайт». ООО «Электронное издательство Юрайт». Контракт № 04-Е-0258 от 20.09.2021г. Адрес доступа: https://urait.ru/

# **VI. МАТЕРИАЛЬНО-ТЕХНИЧЕСКОЕ ОБЕСПЕЧЕНИЕ ДИСЦИПЛИНЫ (МОДУЛЯ)**

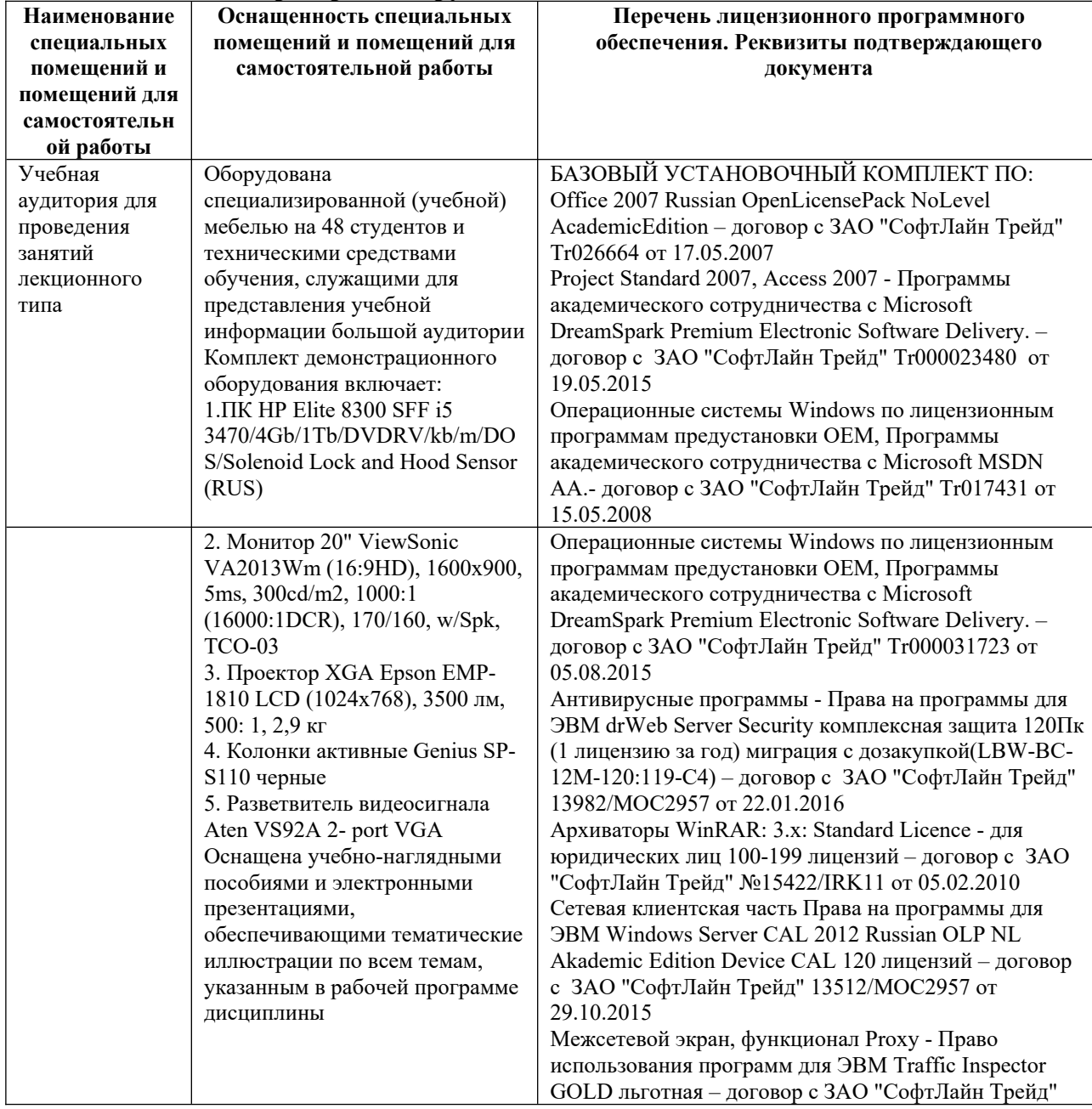

**6.1. Учебно-лабораторное оборудование:**

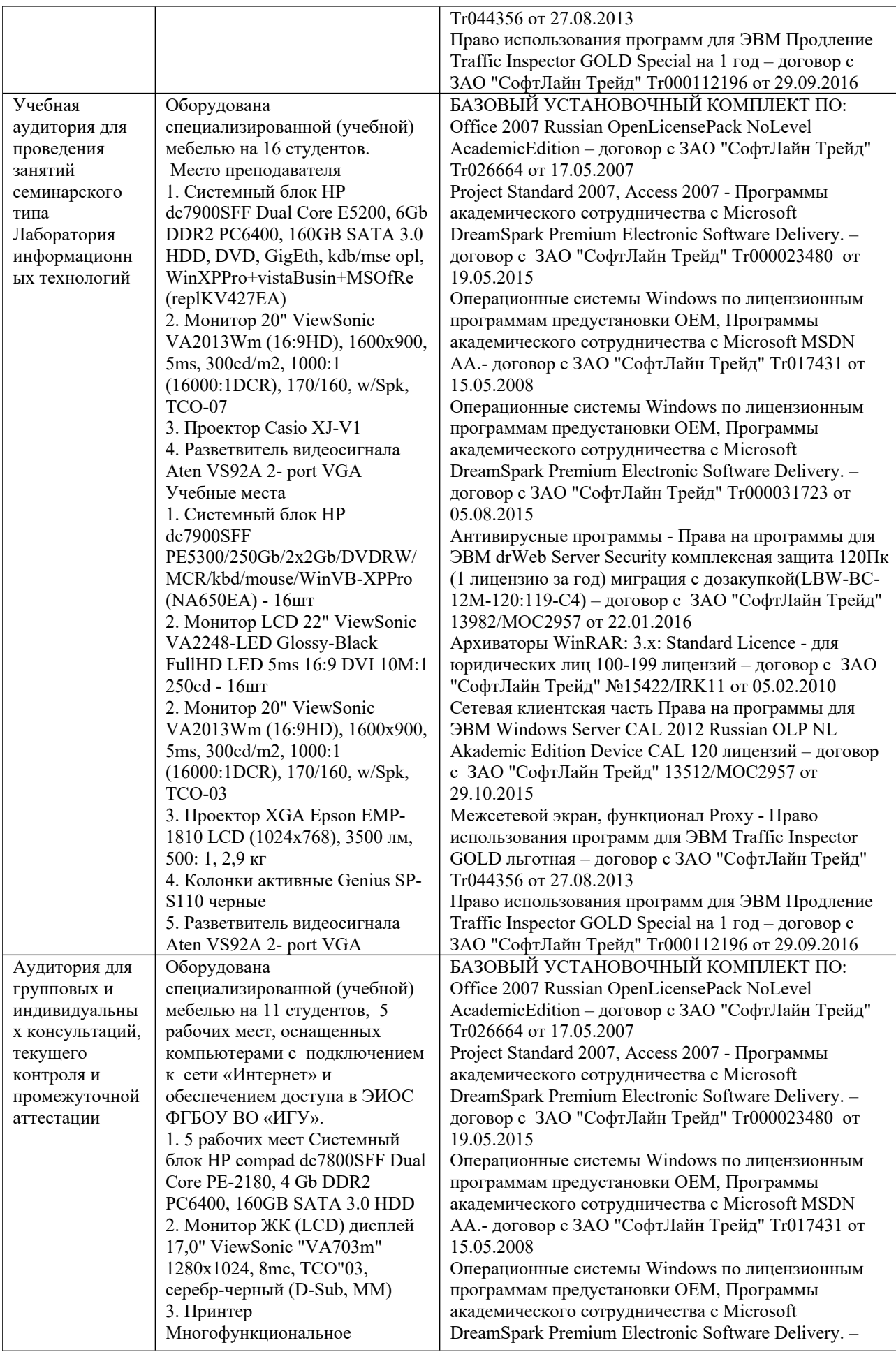

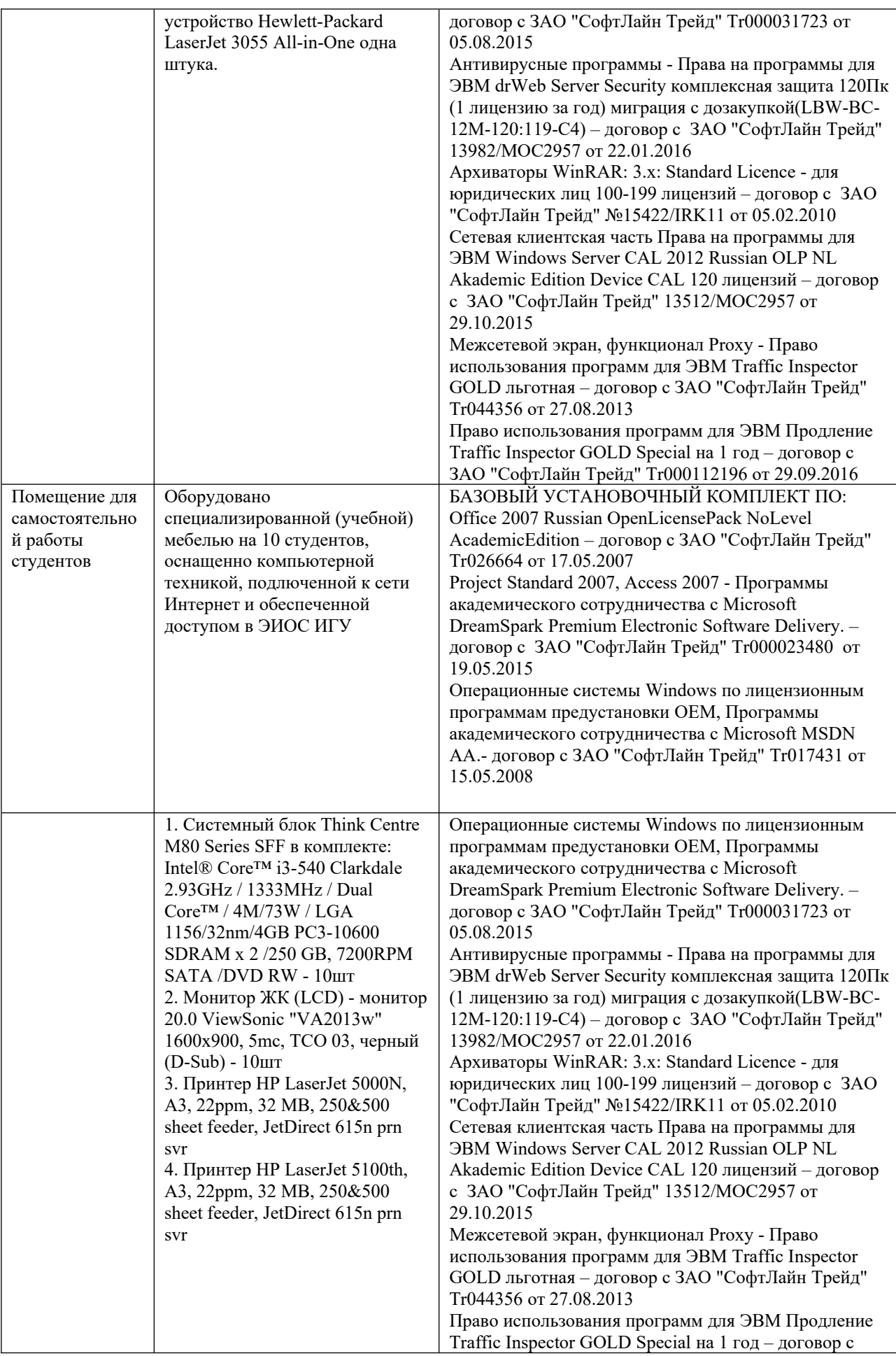

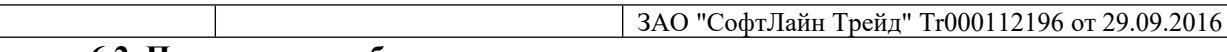

# **6.2. Программное обеспечение:**

Университет обеспечен необходимым комплектом лицензионного и свободно распространяемого программного обеспечения, в том числе отечественного производства:

- 1. Базовый установочный комплект по: Office 2010 Услуги по предоставлению права использования программы Microsoft Desktop Edu ALNG LicSAPk OLV E 1Y Acdmc Ent., 39-лицензий для БМБШ ИГУ. Договор № 03-К-1131 от 29.11.2021 КОСГУ 226.4
- 2. Project Standard 2007, Access 2007 Подписка ИГУ Azure Dev Tools for Teaching subscription (Visio, Projekt) 1 Year. Microsoft Corporation, One Microsoft Way, Redmond, WA 98052. Expiration Date March 31, 2023.
- 3. Microsoft Project Professional 2010, Подписка ИГУ Azure Dev Tools for Teaching subscription (Visio, Projekt) 1 Year. Microsoft Corporation, One Microsoft Way, Redmond, WA 98052. Expiration Date March 31, 2023.
- 4. Операционные системы Windows'7, Windows'10 Услуги по предоставлению права использования программы Microsoft Desktop Edu ALNG LicSAPk OLV E 1Y Acdmc Ent., 39-лицензий для БМБШ ИГУ. Договор № 03-К-1131 от 29.11.2021 КОСГУ 226.4
- 5. Антивирусные программы Dr.Web продление Договор № Tr000582689/03-E-0043 от 05 февраля 2021 г. счет № Tr000582689 от 08 февраля 2021
- 6. Архиваторы WinRAR: 3.x: Standard Licence для юридических лиц 100-199 лицензий прилож. №1 к дог №15422/IRK11 ЗАО "СофтЛайн Трейд" от 05.02.2010
- 7. Сетевая клиентская часть Права на программы для ЭВМ Windows Server CAL 2012 Russian OLP NL Akademic Edition Device CAL 120 лицензий - счет Tr000051059 ЗАО "СофтЛайн Трейд" от 27.10.2015
- 8. Межсетевой экран, функционал Proxy Право использования программ для ЭВМ Traffic Inspector GOLD льготная счет Tr005456 ЗАО "СофтЛайн Трейд" от 27.08.2013
- 9. Traffic Inspector GOLD Special\* на 5 лет Договор РСЗ-0000276 от 16.11.2021 КОСГУ 226.4 Продление лицензии

# **6.3. Технические и электронные средства обучения:**

Мультимедийные средства и другая техника для презентаций учебного материала:

1.Настольный ПК HP ElliteDesk 800 G4 SFF Intel Core i5 8500 (3Ghz)/8192Mb/1000Gb/DVDrw/war 3y/W10Pro +V 2. Монитор ViewSonic 21,5" VA2245a - LED [LED, 1920x1080, 10M: 1 5мс, 170гор, 160вер, D-Sub]

3. Проектор Nec M420X LCD 4200ANSI Lm XGA 2000:1 лампа 3500ч. Eco mode HDMI USB Viewer RJ-45 10W 3,6 кг

- 4. Колонки Jetbalance JB-115U 2.0 черные (4W)
- 5. Разветвитель видеосигнала Aten VS92A 2- port VGA

Перечень используемого лицензионного программного обеспечения: 1. Office 2010 по программе академического сотрудничества с Russian Microsoft Desktop Education AllLng License/Software Assurance Pack Academic OLV 1License LevelE

Enterprise

2. Project Standard 2007, Access 2007 – по программе академического сотрудничества с Microsoft DreamSpark Premium Electronic Software Delivery. 3. Microsoft Project Professional 2010, Microsoft Visio Professional 2010 по программе академического сотрудничества с Microsoft Imagine Standart Electronic Software Delivery при содействии ЦНИТ ИГУ.

#### **VII.ОБРАЗОВАТЕЛЬНЫЕ ТЕХНОЛОГИИ**

В соответствии с требованиями ФГОС по направлению подготовки реализация компетентностного подхода предусматривает широкое использование в учебном процессе активных и интерактивных форм проведения занятий (компьютерных симуляций, деловых и ролевых игр, разбор конкретных ситуаций) в сочетании с внеаудиторной работой с целью формирования и развития профессиональных навыков обучающихся. В рамках учебного курса предусмотрены встречи с представителями российских компаний, государственных и общественных организаций, мастер-классы экспертов и специалистов.

Преподавание дисциплины предполагает использование следующих образовательных технологий:

- проведение аудиторных занятий с использованием мультимедийных технологий, аудио- и видеоматериалов;
- проведение лекционных занятий в форме проблемной лекции, лекции-дискуссии (при необходимости – в форме вебинара с записью лекция для возможности последующего просмотра);
- использование проблемно-ориентированного подхода посредством проведения самостоятельных работ;
- тестовые технологии на дистанционной платформе БМБШ «Гекадем»;
- применение интерактивных обучающих технологий, таких как групповая дискуссия, работа в малых группах;
- проведение мастер-классов со специалистами;
	- выполнение студентами контрольных и самостоятельных работ.

Удельный вес занятий, проводимых в интерактивных формах, – практических занятий – определяется главной целью (миссией) программы, особенностью контингента обучающихся и содержанием конкретных дисциплин (определяется требованиями ФГОС с учетом специфики ОПОП). Занятия лекционного типа для соответствующих групп студентов определяется соответствующим рабочим учебным планом в соответствии с требованиями ФГОС.

Дистанционные технологии, используемые при реализации различных видов учебной работы:

- образовательный портал Иркутского государственного университета (адрес доступа: http://educa.isu.ru),
- платформа БМБШ «Гекадем» (адрес доступа https://edu.buk.irk.ru/),

# **VIII.ОЦЕНОЧНЫЕ МАТЕРИАЛЫ ДЛЯ ТЕКУЩЕГО КОНТРОЛЯ И ПРОМЕЖУТОЧНОЙ АТТЕСТАЦИИ**

#### 8.1. Материалы для проведения текущего контроля знаний студентов:

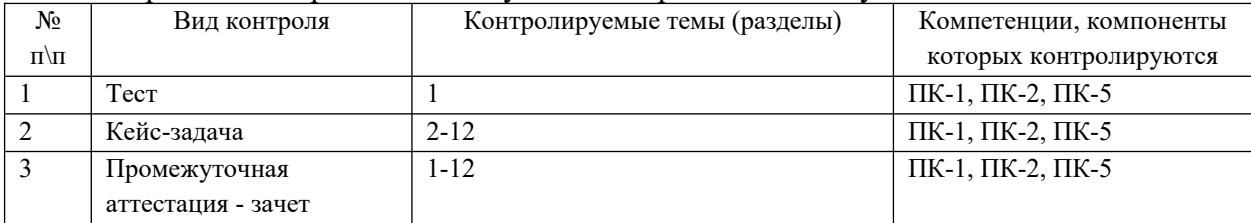

8.2. Перечень оценочных средств, используемых для оценивания компетенций на различных этапах их формирования, а также краткая характеристика этих средств приведены в таблице

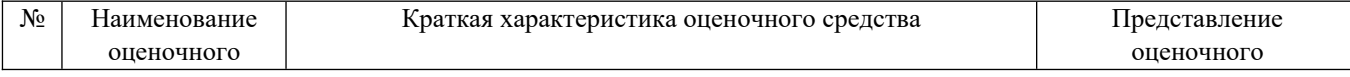

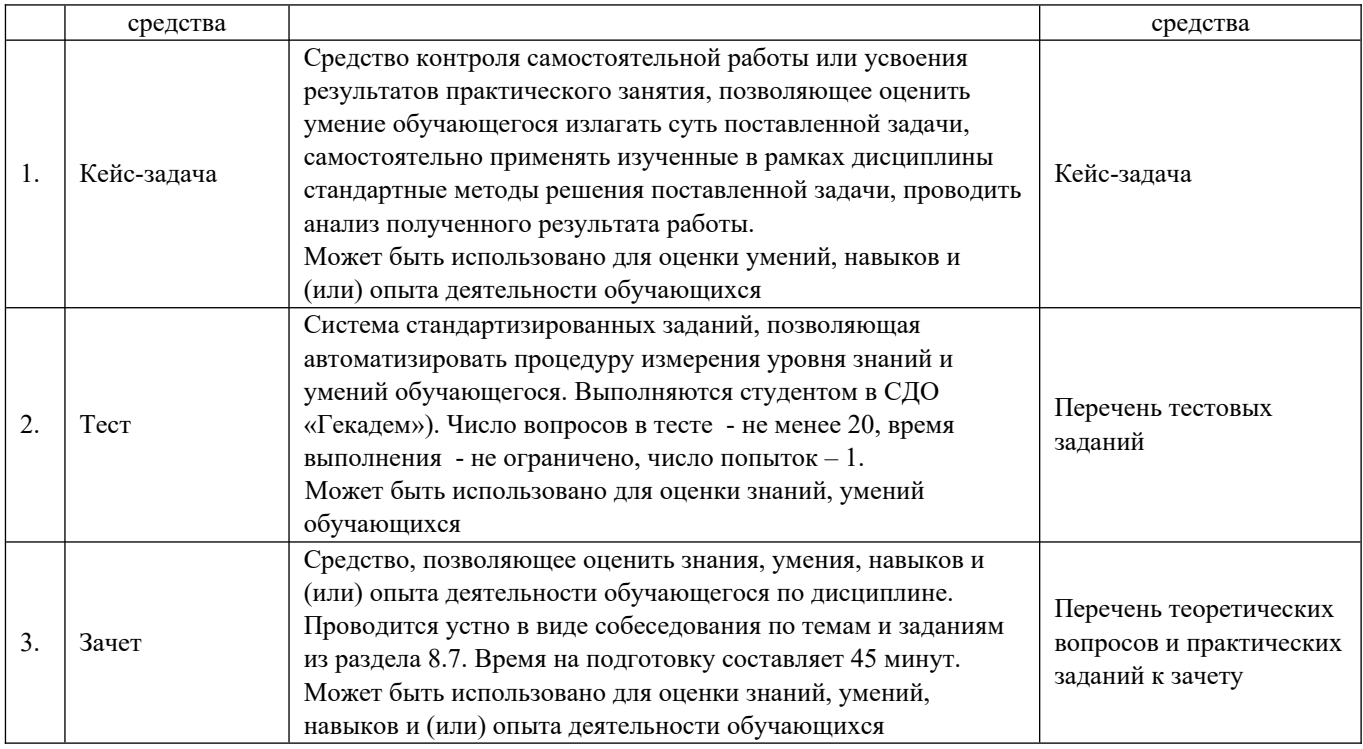

# 8**.**4. Критерии оценивания сформированности компетенций при проведении промежуточной аттестации и текущего контроля

Кейс-задача

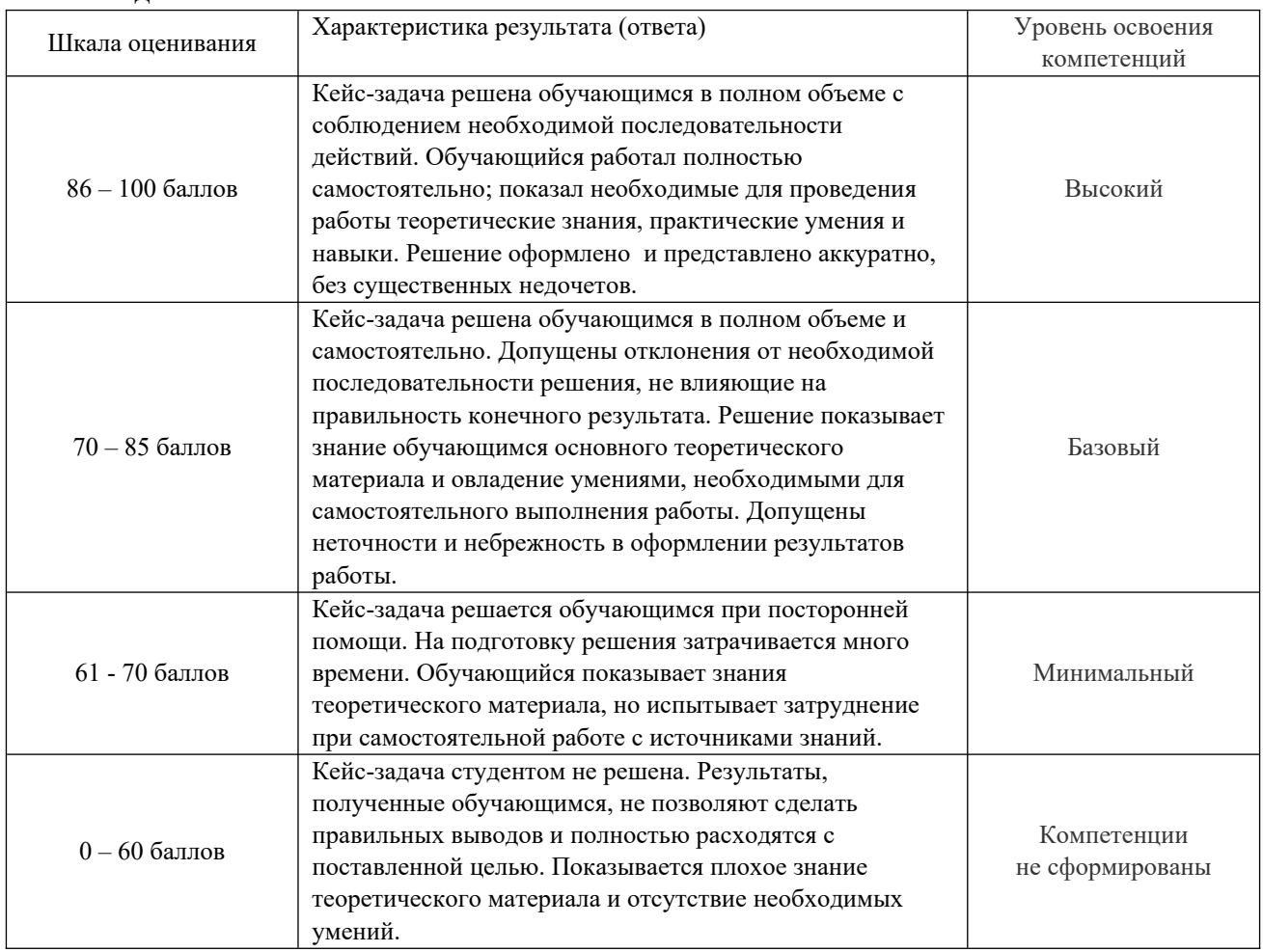

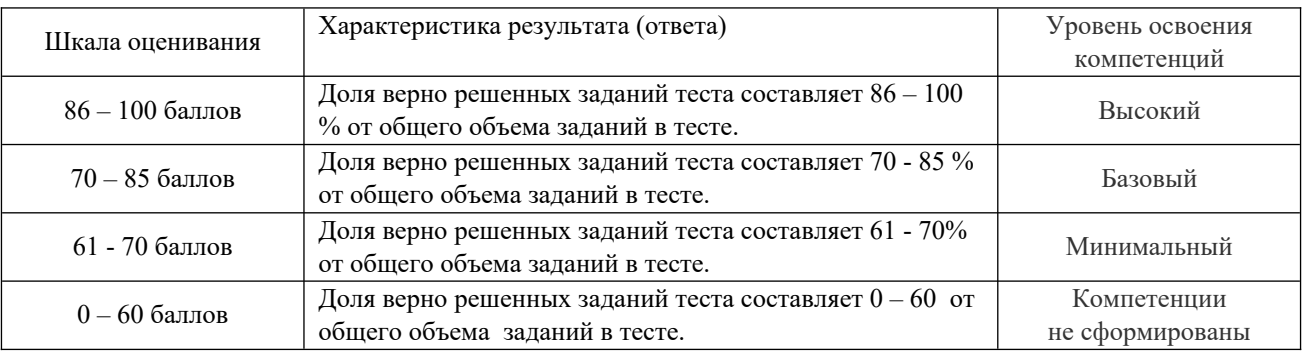

#### Промежуточная аттестация в виде *зачёта*

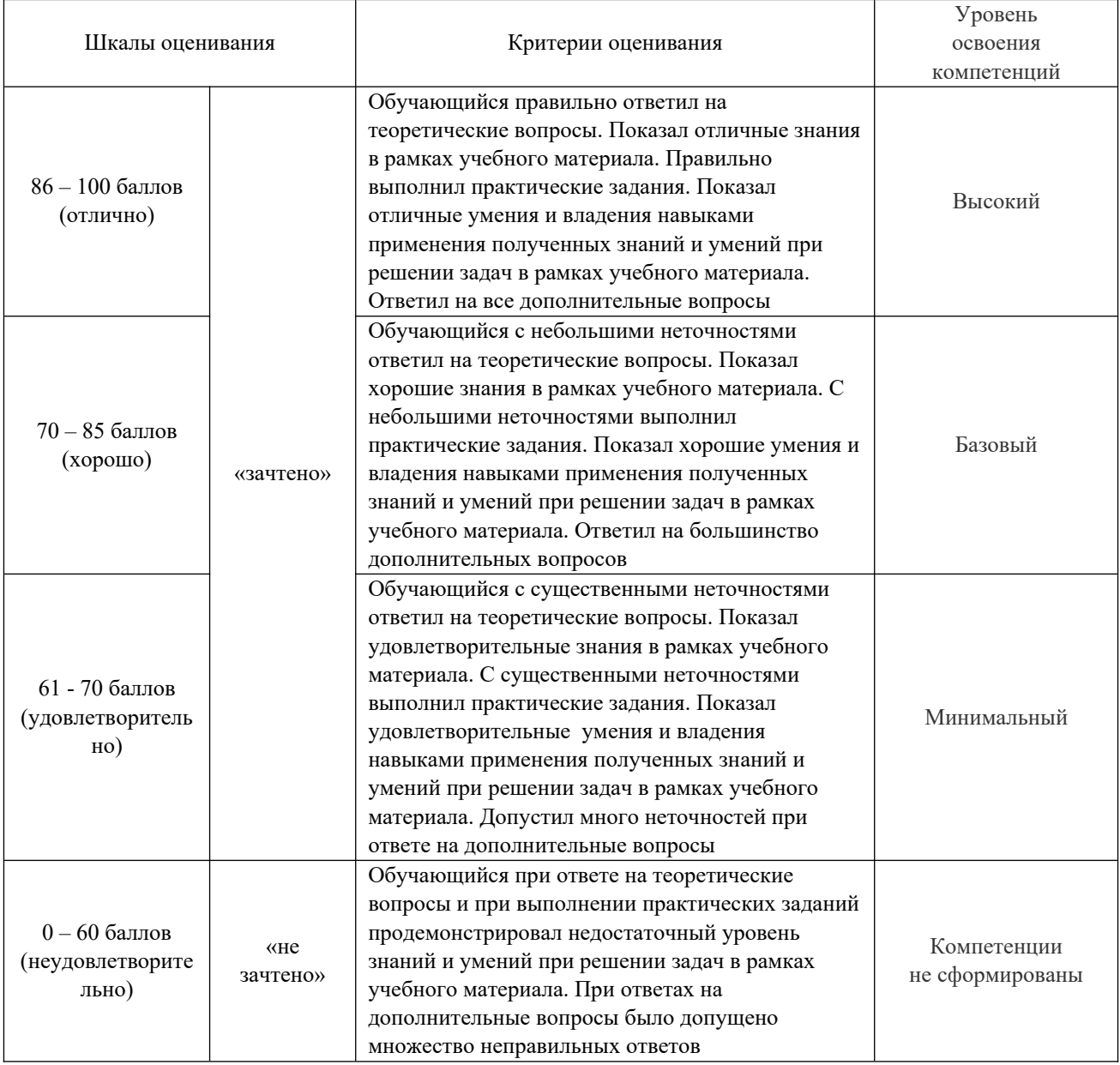

#### **8.5. Описание процедур проведения промежуточной аттестации и оценивания результатов обучения**

Промежуточная аттестация в форме зачета проводится с учетом результатов текущего контроля успеваемости в течение семестра в виде тестирования по материалам, изученным в течении семестра. Оценочные средства и типовые контрольные задания, используемые при текущем контроле, в совокупности с тестированием, позволяют

оценить знания, умения и владения навыками/опытом деятельности обучающихся при освоении дисциплины. С целью использования результатов текущего контроля успеваемости, преподаватель подсчитывает среднюю оценку уровня сформированности компетенций обучающегося (сумма оценок, полученных обучающимся, делится на число оценок). Время проведения тестирования объявляется обучающимся заранее. Вопросы для тестирования формируются из набора вопросов всех тестов по всем темам и разделам дисциплины. Число вопросов в тесте – не менее 25, время выполнения – 45 минут, число попыток - одна.

При проведении промежуточной аттестации в форме зачета преподаватель может воспользоваться результатами текущего контроля успеваемости в течение семестра и результатами тестирования по материалам, изученным в течении семестра. Оценочные средства и типовые контрольные задания, используемые при текущем контроле, в совокупности с тестированием, позволяют оценить знания, умения и владения навыками/опытом деятельности обучающихся при освоении дисциплины. С целью использования результатов текущего контроля успеваемости, преподаватель подсчитывает среднюю оценку уровня сформированности компетенций обучающегося (сумма оценок, полученных обучающимся, делится на число оценок). Тестирование по материалам, изученным в течение семестра, состоит из 25 вопросов, время выполнения тестирования – 45 минут, число попыток - одна. Примеры вопросов для тестирования приведены в п. 8.6.

Промежуточная аттестация в форме зачета проводится путем устного собеседования по билетам Билет содержит один теоретический вопрос для оценки знаний и одно практическое задания для оценки умений навыков и (или) опыта деятельности. Вопросы и задания выбираются из перечня типовых теоретических вопросов и практических заданий к экзамену (п.8.7.). Распределение теоретических вопросов и практических заданий по экзаменационным билетам находится в закрытом для обучающихся доступе.

На зачете обучающийся берет билет, для подготовки ответа обучающемуся отводится время в пределах 45 минут. В процессе ответа обучающегося на вопросы и задания билета, преподаватель может задавать дополнительные вопросы.

Каждый вопрос/задание билета оценивается по стобалльной шкале, а далее вычисляется среднее арифметическое оценок, полученных за каждый вопрос/задание. Среднее арифметическое оценок округляется до целого по правилам арифметического округления.

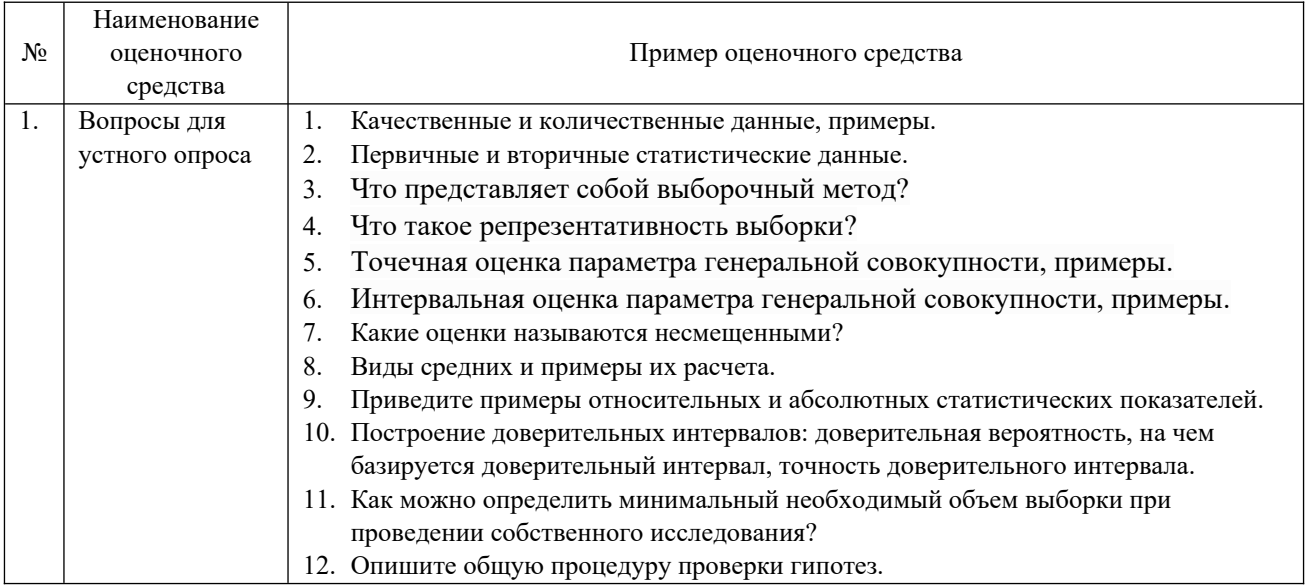

#### **8.6. Демонстрационные варианты оценочных средств текущего контроля**

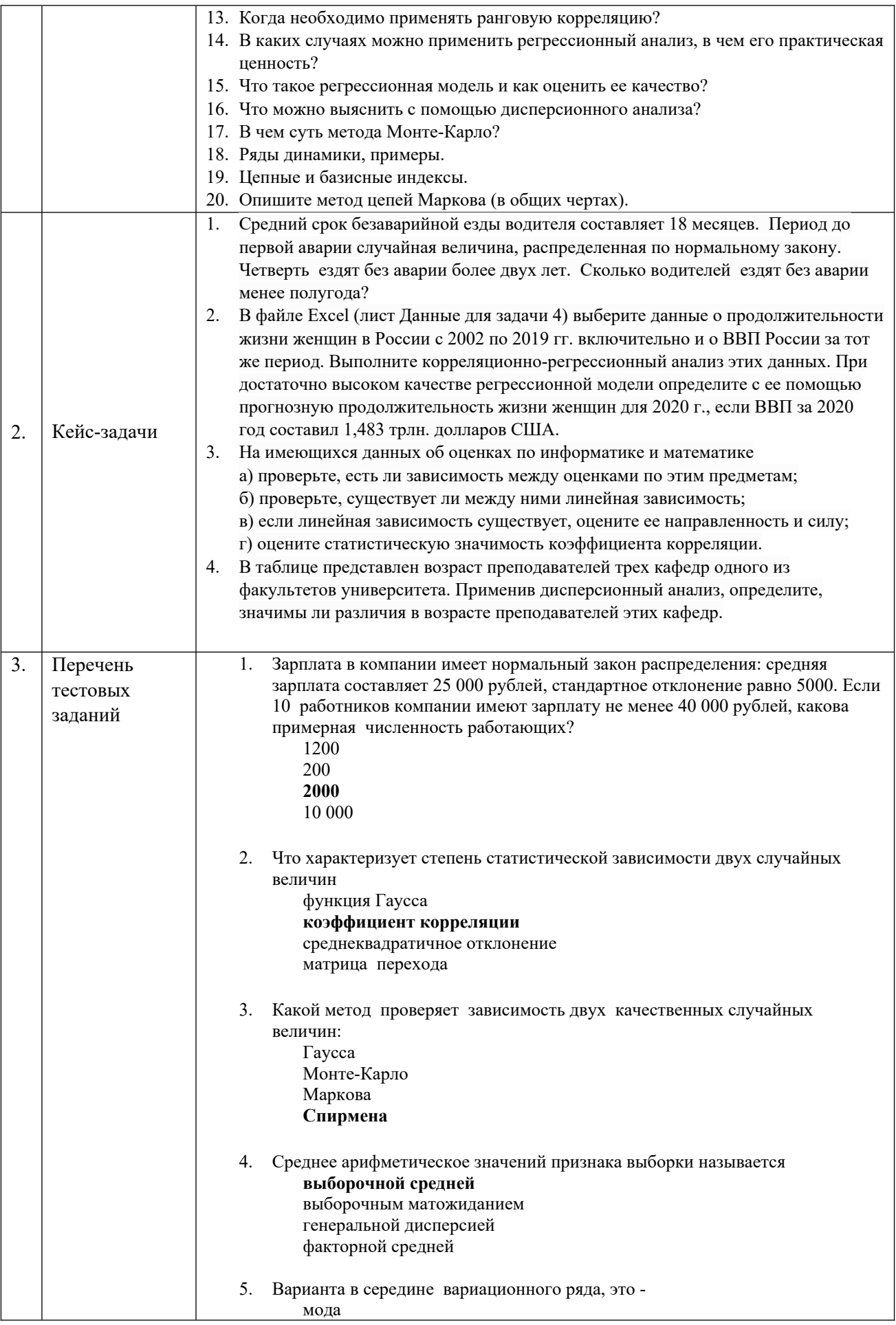

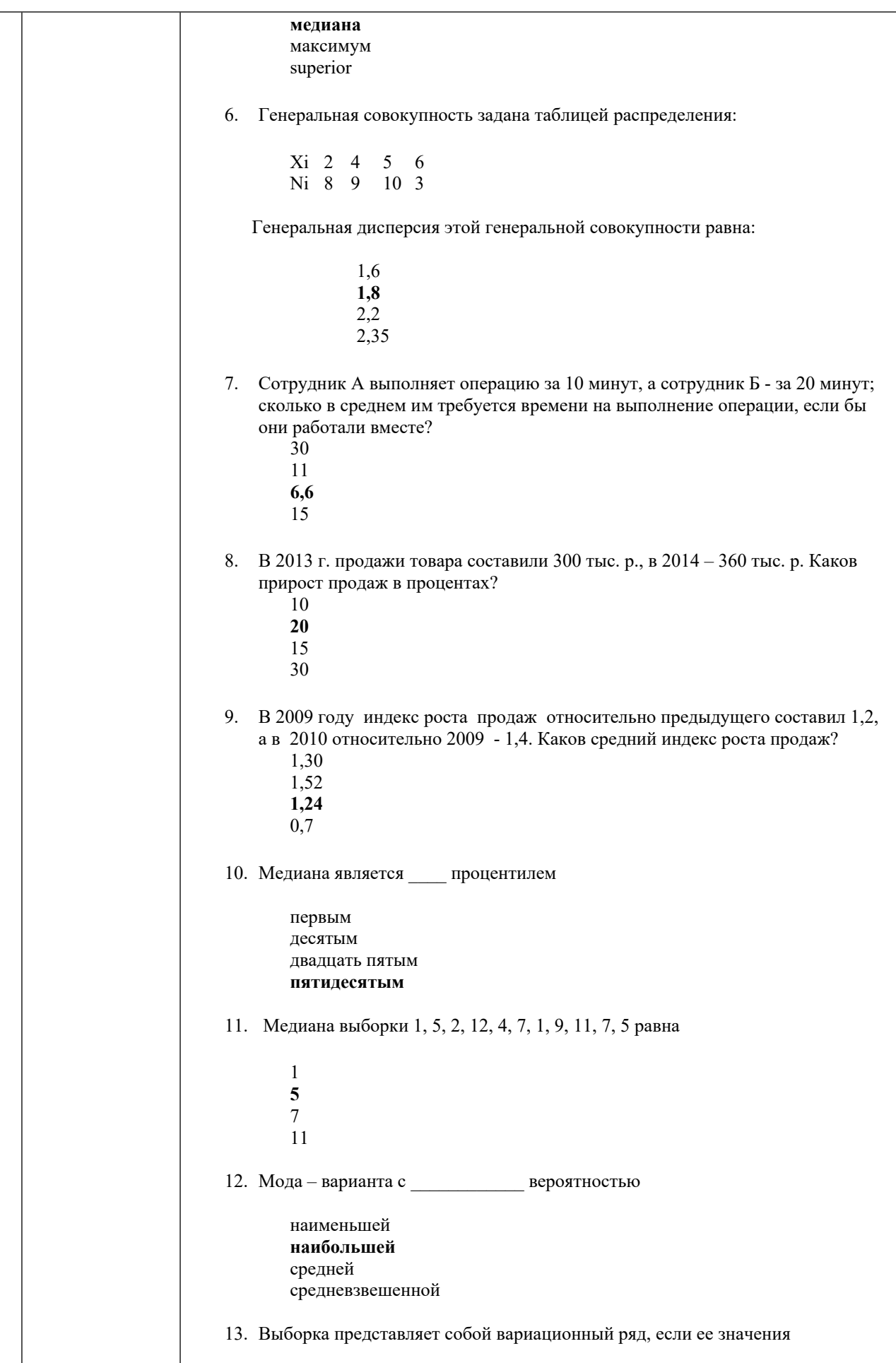

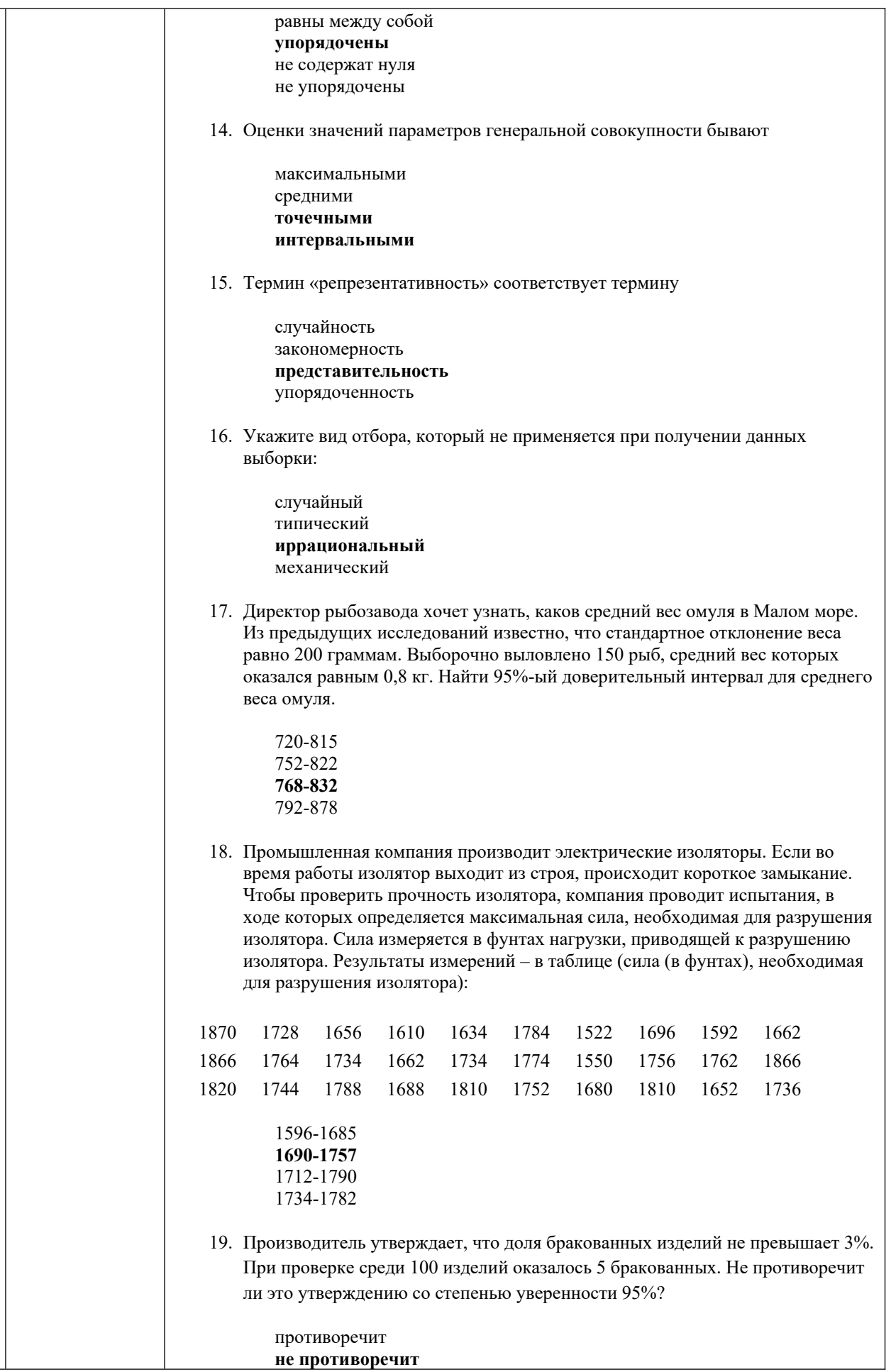

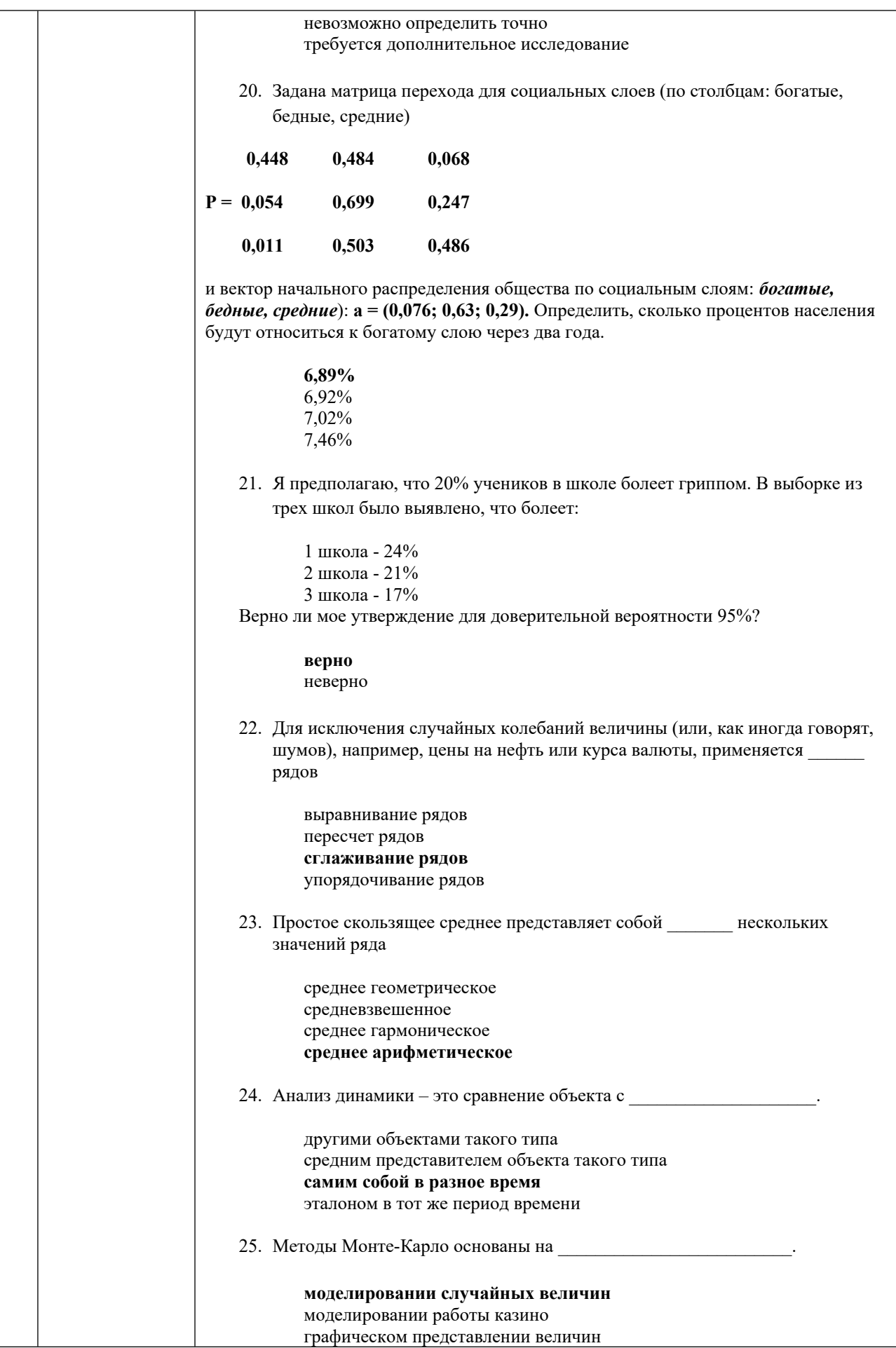

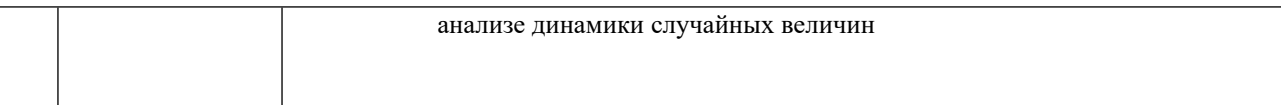

# **8.7. Перечень вопросов и заданий для промежуточной аттестации**

- 1. Генеральная и выборочная совокупность. Способы и типы отбора данных. Примеры.
- 2. Репрезентативность выборки: несмещенные, эффективные и состоятельные оценки. Примеры.
- 3. Генеральная и выборочная средняя. Оценка генеральной средней по выборочной. Примеры.
- 4. Генеральная и выборочная дисперсия совокупности данных. Оценка генеральной дисперсии по исправленной выборочной. Примеры.
- 5. Групповая, внутригрупповая, межгрупповая и общая дисперсия совокупности данных. Примеры.
- 6. Статистическое наблюдение Виды и формы наблюдений. Примеры.
- 7. Статистическое распределение выборки. Вариационный ряд. Характеристики выборки. Полигон и гистограмма.
- 8. Обработка наблюдений. Группировка, сводка. Абсолютные и относительные показатели. Примеры
- 9. Общая и групповая средняя совокупности данных Примеры.
- 10. Обработка наблюдений. Линейные и квадратичные вариации. Примеры.
- 11. Расчет средних: арифметической, взвешенной, геометрической, гармонической, моды, медианы.
- 12. Точечные и интервальные оценки параметров генеральной совокупности.
- 13. Доверительный интервал для оценки математического ожидания по выборочной средней при известном σ. Примеры.
- 14. Доверительный интервал для оценки математического ожидания по выборочной средней при неизвестном σ. Примеры.
- 15. Доверительный интервал для генеральной доли p. Примеры.
- 16. Доверительный интервал для оценки σ по исправленному s. Примеры.
- 17. Статистическая гипотеза. Проверка гипотезы. Уровень значимости ошибки. Примеры.
- 18. Проверка гипотезы о генеральной средней нормального распределения по выборке с известной и неизвестной σ. Примеры.
- 19. Проверка гипотезы о доле в генеральной совокупности по выборочной доле. Примеры.
- 20. Проверка гипотезы о нормальном распределении. Критерий согласия Пирсона.
- 21. Проверка гипотезы о равномерном распределении.
- 22. Зависимые и независимые случайные величины
- 23. Понятия коррелированности и зависимости случайных величин, их соотношение. Примеры.
- 24. Корреляционный момент двух случайных величин. Коэффициент корреляции. Примеры.
- 25. Ранговая корреляция двух случайных величин. Коэффициент ранговой корреляции Спирмена. Примеры.
- 26. Ранговая корреляция двух случайных величин. Коэффициент ранговой корреляции Кендалла. Примеры.
- 27. Условное распределение случайной величины. Примеры.
- 28. Условное математическое ожидание для зависимых случайных величин. Функция регрессии. Примеры.
- 29. Уравнение линейной регрессии двух зависимых случайных величин. Примеры.
- 30. Однофакторный дисперсионный анализ.
- 31. Моделирование случайных величин методом Монте-Карло. Примеры.
- 32. Анализ данных. Динамика процессов. Примеры.
- 33. Анализ данных. Индексы и индексный метод. Примеры.
- 34. Анализ динамики состояний стохастической системы. Цепи Маркова. Примеры.
- 35. Автомат должен штамповать детали массой 20г. Известно, что среднее квадратическое отклонение размеров деталей равна 0,1г. Из множества изготовленных станком деталей случайным образом отобрано 10 деталей. Средняя масса одной детали оказалась равной 20,08г. При уровне значимости а) α=0,05 и б) α=0,01 проверить нулевую гипотезу о правильной настройке станка.
- 36. Производитель утверждает, что доля бракованных изделий не превышает 3 процента. При проверке среди 100 изделий оказалось 5 бракованных. Не противоречит ли это утверждению со степенью уверенности 95%?
- 37. Опросили 1000 человек. Среди них собираются голосовать за определенную партию 84%. Каким будет прогноз на выборы, т.е. какова будет доля проголосовавших за эту партию?
- 38. Маркетологам компании, занимающейся предоставлением услуг сотовой связи, необходимо провести опрос жителей Иркутска на тему об их ожиданиях относительно возможностей сотовой связи и качестве предоставляемых услуг. Какая выборка будет репрезентативной для такого опроса, почему?
- 39. Для настройки параметров транспортного налога провели подсчет среднего объема двигателей среди случайно выбранных 100 машин Иркутска. Он оказался равным 2,2л. Каков будет средний объем (указать доверительный интервал) для всего автомобильного парка Иркутска с уверенностью 0,9. Известно отклонение  $\sigma = 0.37$ ?
- 40. В процессе опроса владельцев автомобилей трех американских марок: марки A, марки B, марки С, им был задан вопрос о том, какую торговую марку они бы выбрали для следующей покупки.

1. Среди владельцев автомобилей марки A 20% сказали что выберут опять эту же марку, 50% сказали, что они бы перешли на марку B, а 30% заявили, что предпочли бы марку С.

2. Среди владельцев автомобилей марки B 20% сказали, что перейдут на марку A, в то время как 70% заявили, что приобрели бы опять автомобиль марки B, а 10% заявили, что в следующий раз предпочли бы марку C.

3. Среди владельцев автомобилей С 30% ответили, что перешли бы на марку A, 30% сказали, что перешли бы на марку B, а 40% заявили, что остались бы верны той же марке С.

Вопрос 1: Если некто приобрел автомобиль марки A, то какова вероятность, что его второй машиной будет автомобиль марки C?

Вопрос 2: Если при покупке первой машины покупатель подбросил монету, выбирая между автомобилями марки B и С, то какова вероятность, что его третьей машиной станет автомобиль марки B?

- 41. Компания хочет оценить свои расходы на мед. страхование рабочих по стоматологическим заболеваниям и отобрать для этого 32 работника компании. В компании работают 800 сотрудников (полный рабочий день, только таких надо страховать в случае необходимости получения ими стоматологической помощи), из которых 25% - менеджеры и 75% - другие сотрудники. Как отобрать репрезентативную выборку, которая учла бы этот процентный состав работников?
- 42. С помощью метода Монте-Карло смоделируйте в Excel сдачу экзамена группой студентов из 25 человек. Проходной балл (условие сдачи) равен ровно 3, диапазон выставляемых на экзамене оценок: от 2 до 5.
- 43. С помощью метода Монте-Карло найдите число ПИ. Поясните, каким должно быть n для нахождения ПИ с точностью до 0,01.
- 44. Стоимость продукции, произведенной фирмой Х в 2001 году, составила 180000 долларов, а в 2010 – 1200000 долларов. Найти средние ежегодные (среднегодовые) темпы роста выпуска продукции фирмой Х.
- 45. На заводе газированная вода разливается в бутылки объемом 0,5 литра. Для проверки точности автомата взяли 36 бутылок. Средний объем для них равен 0,49 литра. Известно, что  $\sigma = 0.02$  литра. В каких пределах находится количество жидкости?
- 46. Утверждается, что шарики для подшипников, изготовленные автоматическим станком, имеют средний диаметр d =10 мм. Используя односторонний критерий с  $\alpha = 0.05$ , проверить эту гипотезу, если в выборке из 16 шариков средний диаметр оказался равным 10,3 мм, а дисперсия выборки известна и равна 1.
- 47. Выборочная совокупность задана таблицей распределения (см. иллюстрацию). Найти выборочную дисперсию.
	- *X<sup>i</sup>* 1 2 3 4 ¿ 20 15 10 5
- 48. Известны практические и теоретические частоты случайной величины (см. иллюстрацию). Применив критерий Пирсона, ответьте, является ли это распределение нормальным.

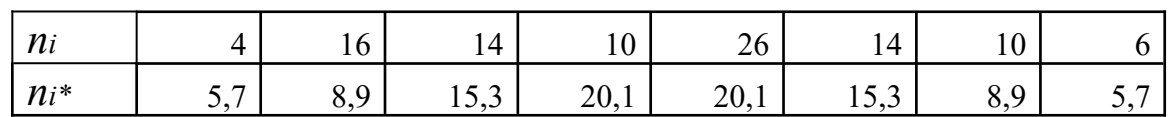

49. Имеется выборка из 10 наблюдений экономических показателей (X) и (Y) (см. иллюстрацию). Требуется найти выборочное уравнение регрессии Y на X. Построить выборочную линию регрессии Y на X.

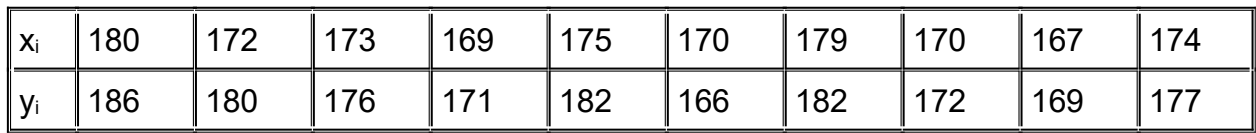

50. Результаты измерения величин X и Y даны в таблице (см. иллюстрацию). Предполагая, что между X и Y существует линейная зависимость y=bx+a, методом наименьших квадратов определить коэффициенты a и b. Предсказать значение y для  $x=3$ .

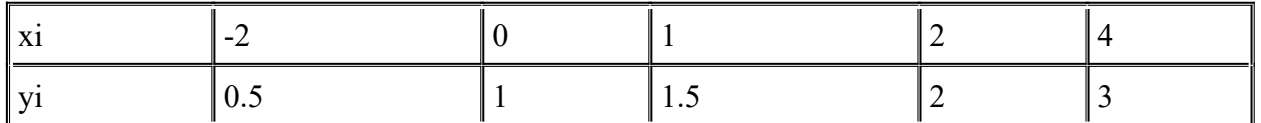

51. Три группы людей (по 6 чел. в группе) должны были повторять показываемые им слова. Слова в разных группах предъявлялись с разной скоростью (для первой группыс низко скоростью, второй – со средней скоростью, третьей – с высокой скоростью). Проверить правильность предположения о том, что количество повторенных слов будет зависеть от скорости, с которой слова показывались людям (см. иллюстрацию).

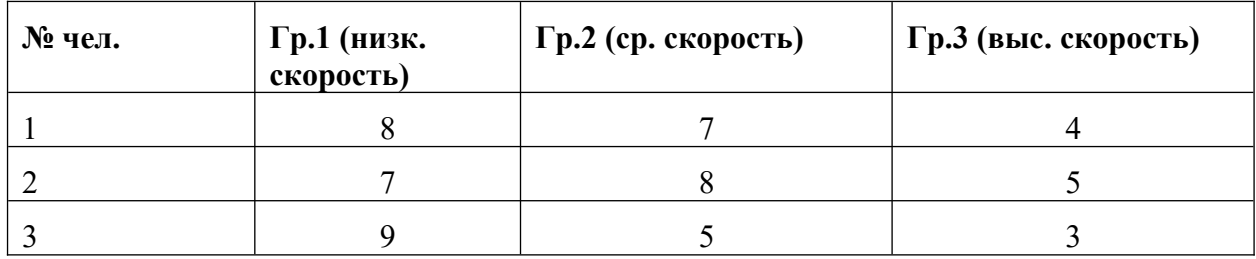

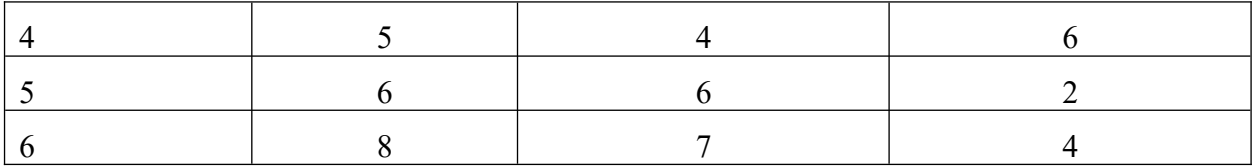

**Разработчик:** 

 старший преподаватель Я.О. Дунаева (подпись) (занимаемая должность) (инициалы, фамилия)

Программа составлена в соответствии с требованиями ФГОС ВО по направлению подготовки 38.03.02 «Менеджмент», профилю подготовки «Управление проектами, контроллинг и консалтинг».

Программа рассмотрена на заседании кафедры стратегического и финансового менеджмента 16 февраля 2024 года протокол №8.

И.о. зав. кафедрой О.В. Курганская

*Настоящая программа, не может быть воспроизведена ни в какой форме без предварительного письменного разрешения кафедры-разработчика программы.*